**République Algérienne Démocratique et Populaire Ministère de l'Enseignement Supérieur et de la Recherche Scientifique Université A. MIRA - BEJAIA**

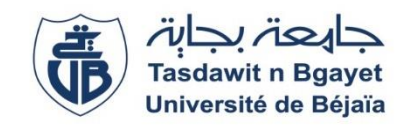

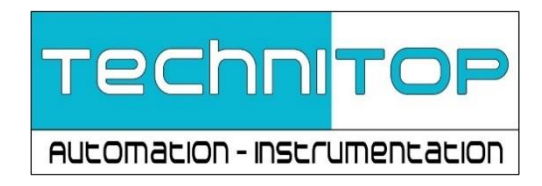

**Faculté de Technologie Département de ATE**

# **Projet de Fin d'Etudes**

**Pour l'obtention du diplôme de Master en Automatique et informatique industriel** 

**Thème**

# **Etude et Réalisation d'une Station NEP**

**Préparé par :** YAHIAOUI Sofiane

**Dirigé par :** Mme MEZZAH Samia M ZAIDI Hakim

**Année Universitaire: 2022/2023**

# **Remerciements**

Je tiens à exprimer ma profonde gratitude à toutes les personnes qui ont contribué de près ou de loin à la réalisation de ce mémoire :

Tout d'abord, je souhaite remercier chaleureusement M. Hakim Zaidi, mon mentor principal, pour sa guidance précieuse, ses conseils éclairés et son dévouement constant tout au long de ce projet. Votre expertise et votre soutien ont été inestimables.

Je suis également reconnaissant envers M. Nabile Khoudja, mon deuxième mentor, pour son encadrement attentif, ses suggestions pertinentes et sa disponibilité. Votre apport a été essentiel dans l'élaboration de ce mémoire.

Un remerciement spécial à M. Azdin Karouche, le meilleur forgeron, pour son aide technique, ses conseils avisés et sa contribution précieuse à la réalisation de ce projet. Votre expertise a été d'une valeur inestimable.

Je souhaite exprimer ma reconnaissance à Mme Samia Mezzah, mon encadrice, pour son soutien constant, ses encouragements et ses conseils avisés. Votre présence bienveillante a été d'une grande importance.

Mes remerciements vont également à mes amis proches : Nassim Yagouni, Kamilia Kerdjadj, Mouloud, Wardia, Kamal Silla, et Ouali Makhmoukh. Votre amitié sincère, votre soutien inconditionnel et vos précieux échanges ont rendu ce parcours mémorable.

Je souhaite exprimer ma profonde gratitude à Lydia Sehki, une personne très précieuse, pour son soutien indéfectible, ses encouragements constants et sa présence bienveillante tout au long de ce projet.

Un remerciement spécial à Toufik Akkouche, mon plus grand ami, pour sa présence constante, ses conseils éclairés et sa confiance en moi. Ta motivation et ton soutien sans faille ont été d'une valeur inestimable.

Enfin, je souhaite adresser mes remerciements à toutes les autres personnes qui ont contribué de près ou de loin à ce mémoire. Votre soutien, vos idées et vos encouragements ont été grandement appréciés.

Merci à tous pour votre précieuse collaboration et votre soutien inconditionnel. Votre contribution a été essentielle dans la réalisation de ce mémoire.

# **Dédicace**

"Je souhaite dédier ce mémoire à des personnes spéciales qui ont été une source constante de soutien et d'encouragement tout au long de ce parcours :

À ma mère, pour son amour inconditionnel, sa patience et son soutien indéfectible. Tu as été ma plus grande inspiration.

À ma sœur Céline, pour ses encouragements constants, ses précieux conseils et sa présence bienveillante. Tu as été mon roc.

À mon petit frère Mouhamed Cherif, pour sa joie de vivre contagieuse, son esprit vif et ses encouragements chaleureux. Tu as été mon rayon de soleil.

À M. Hakim Zaidi, mon mentor et guide, pour ses connaissances approfondies, sa sagesse et ses conseils éclairés. Votre expertise a été inestimable.

À Lydia Sahki, pour son soutien inconditionnel, sa gentillesse et son écoute attentive. Tu as été un soutien précieus tout au long de ce parcours.

Leur présence et leur soutien ont été essentiels pour la réalisation de ce mémoire. Je leur suis infiniment reconnaissantpour leur amour, leur soutien et leur inspiration."

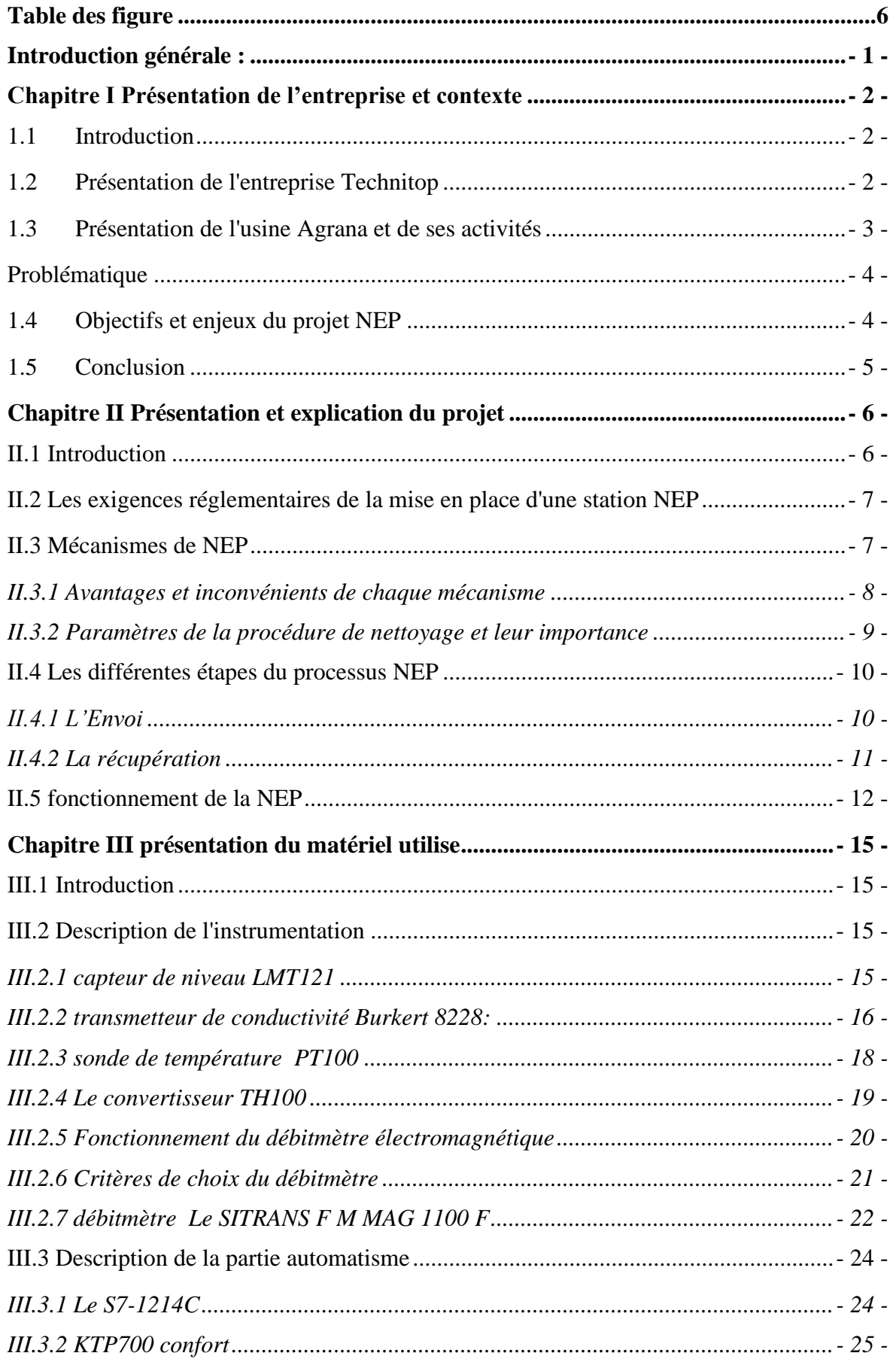

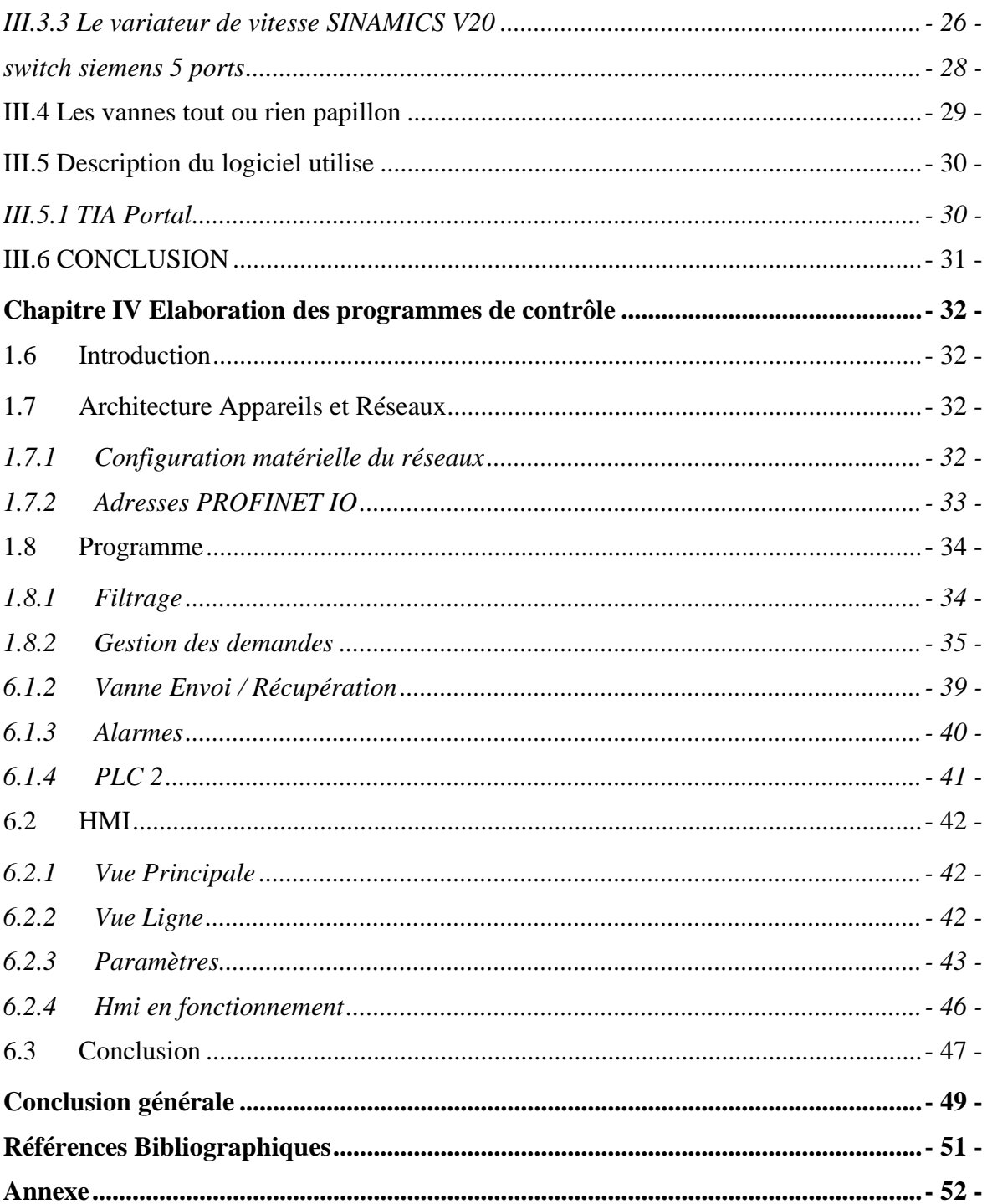

# <span id="page-5-0"></span>Table des figure

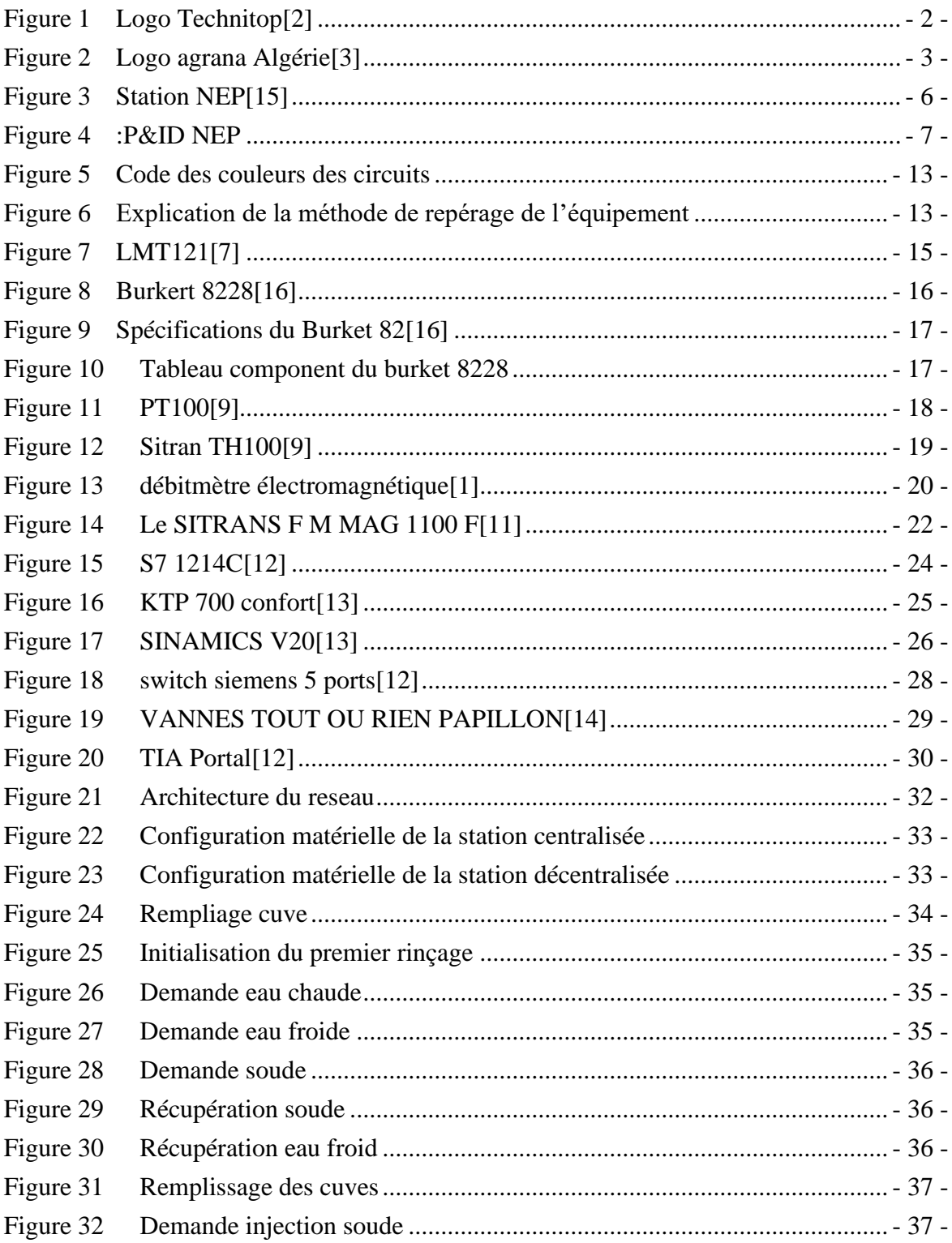

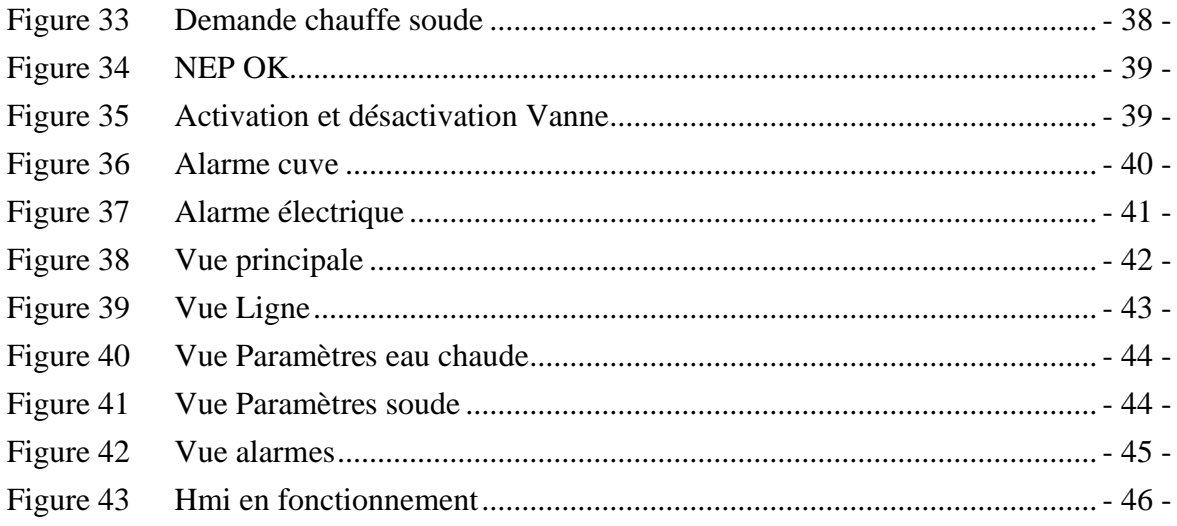

# <span id="page-7-0"></span>**Introduction générale :**

Le Nettoyage en Place (NEP) est un processus essentiel pour garantir l'hygiène et la qualité des équipements utilisés dans l'industrie agroalimentaire, pharmaceutique et cosmétique. Il consiste à nettoyer et désinfecter les équipements de production sans les démonter ni les déplacer, réduisant ainsi le temps et le coût nécessaires pour assurer leur propreté. Les stations NEP sont des équipements spécifiques conçus pour réaliser ce processus en toute sécurité et efficacité.[1]

Dans ce contexte, l'objectif de notre travail est de réaliser une étude complète sur la conception et la réalisation d'une station NEP, en utilisant les compétences en automatique et informatique industrielle. Nous proposons une approche méthodologique pour la conception et la mise en place d'un système automatisé permettant le nettoyage et la désinfection des équipements dans une industrie agroalimentaire.

Notre présentation du projet se divisera en plusieurs chapitres. Tout d'abord, nous aborderons le contexte général du projet, mettant en évidence les enjeux du nettoyage en place (NEP) dans l'industrie agroalimentaire, ainsi que les réglementations et les normes applicables à ce domaine.

Dans un deuxième chapitre, nous détaillerons notre projet de station NEP, en fournissant des explications approfondies sur les choix techniques effectués. Nous présenterons les différentes fonctionnalités et spécifications du système, en mettant en avant les avantages qu'il offre par rapport aux méthodes de nettoyage traditionnelles.

Le troisième chapitre sera consacré au matériel utilisé pour la réalisation de la station NEP. Nous donnerons une description détaillée des différents composants du système automatisé, tels que les capteurs, les actionneurs et les automates programmables. De plus, nous mentionnerons les logiciels utilisés pour le contrôle et la supervision du système, soulignant leur importance dans le bon fonctionnement de la station NEP.

Enfin, dans le dernier chapitre, nous aborderons l'étude et la réalisation du programme d'automatisme pour la station NEP. Nous expliquerons les étapes de conception et de développement du programme, en mettant l'accent sur l'utilisation des langages de programmation appropriés, tels que le Ladder Diagram ou le SCL (Structured Control Language).

# <span id="page-8-0"></span>**Chapitre I Présentation de l'entreprise et contexte**

# <span id="page-8-1"></span>**1.1Introduction**

Ce chapitre a pour objectif de présenter la solution proposée par Technitop pour répondre à la problématique rencontrée par l'usine Agrana en matière de nettoyage des équipements. Nous allons détailler les enjeux du projet NEP et les différents objectifs qui ont été fixés pour sa mise en place. Nous aborderons également les aspects économiques et environnementaux liés à cette solution innovante.

# <span id="page-8-2"></span>**1.2Présentation de l'entreprise Technitop**

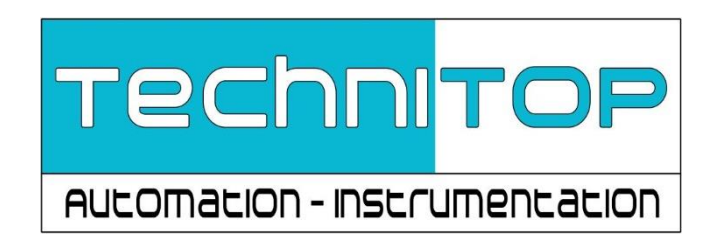

#### *Figure 1 Logo Technitop*

Technitop est une entreprise intégratrice de systèmes fondée en 2008 et basée à Akbou, Bejaia, en Algérie. La société possède une vaste expérience dans le domaine des systèmes automatisés pour les processus de fabrication, les utilitaires, les machines d'emballage, entre autres. Elle fournit des services à ses clients et partenaires, ce qui lui a valu leur confiance. Technitop est un intégrateur de systèmes approuvé de SIEMENS IA/DT (Industrie Automation & Drive technologies), fournissant l'installation, la configuration, la maintenance et la programmation d'équipements d'automatisation tels que les panneaux de contrôle et les entraînements.

La mission de Technitop est d'offrir des solutions claires, efficaces et économiques de gestion de la performance à ses clients. Ses services vont de la consultation à la mise en service de l'équipement, en passant par les études, la fourniture d'équipement, l'installation et la maintenance. L'entreprise valorise l'efficacité, la rapidité, le rapport qualité-prix, l'expérience et le sérieux.

Dans le domaine de l'instrumentation, Technitop offre des études techniques, des dimensionnements et des vérifications, la maintenance et la configuration d'instruments de mesure tels que des débitmètres à vortex et des débitmètres électromagnétiques.[2]

#### <span id="page-9-0"></span>**1.3 Présentation de l'usine Agrana et de ses activités**

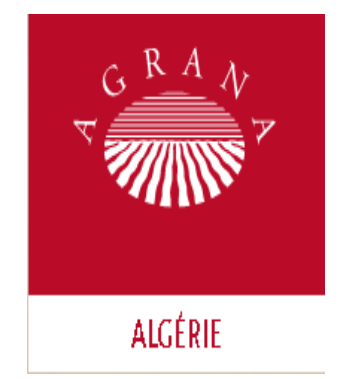

*Figure 2 Logo agrana Algérie* 

L'usine Agrana est une entreprise autrichienne spécialisée dans la production de sucre, d'amidon et de produits à base de fruits. Elle est implantée à Tulln, en Basse-Autriche, et emploie plus de 500 personnes. Depuis sa création en 1988, l'usine Agrana est devenue un acteur majeur du marché européen dans les domaines des produits sucrés et des fruits transformés.

En Algérie, l'usine Agrana située à Akbou, a pour mission de fournir le marché local en préparations de fruits et d'exporter ses produits dans les pays avoisinants. En tant que leader mondial des préparations de fruits, AGRANA possède des usines sur les 5 continents. Le segment Fruit d'AGRANA est divisé en deux Divisions : le business des préparations de fruits sous AGRANA Fruit et les jus concentrés sous AUSTRIA JUICE.

Les activités de l'usine Agrana sont centrées sur la production de sucre, d'amidon et de produits à base de fruits. Le sucre est obtenu à partir de betteraves sucrières cultivées localement et traitées dans l'usine pour en extraire le sucre cristallisé. L'amidon est fabriqué à partir de pommes de terre et de maïs, également cultivés dans la région. Les produits à base de fruits sont fabriqués à partir de fruits frais ou surgelés, tels que des pommes, des cerises, des fraises et des abricots. Ces fruits sont transformés en purées, jus, concentrés et confitures, pour être vendus à une clientèle variée.

En raison de la nature des produits qu'elle fabrique, l'usine Agrana est soumise à des normes de sécurité et d'hygiène très strictes. La propreté et la stérilisation des équipements sont essentielles pour éviter toute contamination des produits et garantir leur qualité. C'est dans ce contexte que Technitop, a été sollicitée pour concevoir et installer un système de nettoyage en place (NEP) pour l'usine Agrana.[3]

#### <span id="page-10-0"></span>**Problématique**

La principale problématique rencontrée par l'usine Agrana pour le nettoyage de ses équipements réside dans la gestion des différentes machines avec des paramètres et des modes de gestion différents. En effet, Agrana dispose de trois équipements a nettoyage (Boema, Terlet et Cabinplant), chacun ayant une gestion de la NEP (Nettoyage en Place) intégrée. Cependant, chaque machine a des paramètres et des modes de gestion différents, ce qui rend difficile la mise en place d'un système NEP qui puisse satisfaire les trois lignes sans avoir à utiliser trois NEP différentes. Cela nécessite donc une expertise technique pour concevoir un système de nettoyage efficace qui peut être utilisé pour l'ensemble des équipements de l'usine. La mission de Technitop est donc de proposer une solution personnalisée pour répondre à cette problématique et ainsi permettre à l'usine Agrana de nettoyer efficacement ses équipements tout en réduisant les coûts de maintenance et d'exploitation.

## <span id="page-10-1"></span>**1.4Objectifs et enjeux du projet NEP**

Les objectifs et enjeux du projet NEP chez Agrana sont multiples. Tout d'abord, l'objectif principal est d'améliorer l'efficacité et l'efficience des processus de nettoyage des équipements de production. En ayant un système de nettoyage automatisé et intégré, cela permettra de réduire le temps de nettoyage manuel et donc d'augmenter la capacité de production de l'usine. Cela aura également un impact positif sur la qualité des produits finaux, car les résidus de production seront éliminés de manière plus efficace.

D'un point de vue économique, la mise en place d'un système NEP permettra de réduire les coûts de main-d'œuvre liés au nettoyage manuel des équipements. En effet, le nettoyage automatisé nécessite moins de temps et de personnel. Cela peut également permettre de réduire les coûts liés à l'achat de produits de nettoyage, car le système NEP peut être conçu pour minimiser la quantité de produits nécessaires.

D'un point de vue environnemental, l'utilisation de produits chimiques de nettoyage peut avoir un impact négatif sur l'environnement si ces produits ne sont pas gérés correctement. En ayant un système NEP en place, cela permettra de minimiser l'utilisation de produits chimiques et donc de réduire l'impact environnemental. De plus, le nettoyage automatisé permet de réduire l'utilisation d'eau, ce qui est un enjeu.

En résumé, le projet NEP chez Agrana vise à améliorer l'efficacité et l'efficience des processus de nettoyage des équipements de production tout en réduisant les coûts de maind'œuvre et d'utilisation de produits de nettoyage, tout en minimisant l'impact environnemental de l'usine.

## <span id="page-11-0"></span>**1.5Conclusion**

En conclusion, la mise en place d'un système de nettoyage en place (NEP) efficace est primordiale pour garantir la sécurité alimentaire et maintenir la qualité des produits dans une usine agroalimentaire. Dans le cas de l'usine Agrana, la complexité de la gestion des équipements de nettoyage avec des paramètres et des modes de gestion différents a conduit à la nécessité de mettre en place un système unifié de NEP. Cette solution permet d'optimiser le temps de nettoyage et de réduire les coûts opérationnels, tout en répondant aux normes environnementales. En somme, la mise en place d'un système de NEP adapté aux besoins de l'usine est un élément clé de la stratégie de production pour une entreprise agroalimentaire.

# <span id="page-12-0"></span>**Chapitre II Présentation et explication du projet**

# <span id="page-12-1"></span>**II.1 Introduction**

La NEP est devenue un élément essentiel pour garantir la qualité et la sécurité des aliments, ainsi que pour répondre aux exigences réglementaires en matière d'hygiène.

La station NEP est souvent utilisée dans les usines de production alimentaire pour nettoyer les équipements de traitement, tels que les cuves de stockage, les conduites, les pompes et les réservoirs. Elle utilise des solutions de nettoyage spécifiques pour éliminer les contaminants, tels que les bactéries et les résidus alimentaires, qui peuvent affecter la qualité des aliments et leur sécurité.

Dans la suite de ce chapitre, nous allons explorer plus en détail les différentes étapes du processus de nettoyage en place avec une station NEP, ainsi que les spécifications techniques de la station NEP et les défis associés à sa mise en place.[1]

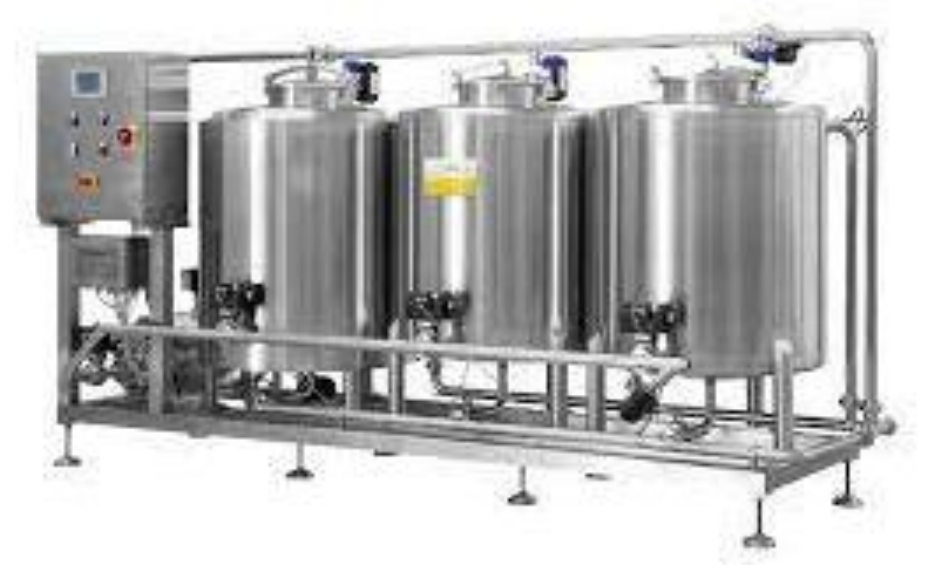

*Figure 3 Station NEP*

## <span id="page-13-0"></span>**II.2 Les exigences réglementaires de la mise en place d'une station NEP**

En Algérie, il existe des normes et des lois en vigueur pour garantir la sécurité alimentaire et la protection de l'environnement. Les stations NEP doivent se conformer à ces normes et à ces lois afin de garantir la conformité de leurs installations et de leurs procédures aux exigences réglementaires.

Parmi les normes et les lois applicables en Algérie, on peut citer La loi n° 05-07 du 28 avril 2005 relative à la protection sanitaire des produits alimentaires est une loi en vigueur en Algérie qui vise à garantir la sécurité et la qualité des aliments pour les consommateurs. Elle impose des normes et des règles strictes en matière de production, de transformation, de stockage, de distribution et de commercialisation des produits alimentaires. Elle définit également les responsabilités des différents acteurs de la chaîne alimentaire, de la production à la consommation, et prévoit des sanctions en cas de non-respect des règles édictées. L'objectif principal de cette loi est de protéger la santé des consommateurs et d'assurer la qualité des aliments commercialisés sur le marché. [4]

les stations NEP doivent se conformer à la réglementation relative au traitement et à l'élimination des déchets industriels en Algérie, qui fixe les exigences pour la gestion des déchets produits par les industries, y compris les stations NEP.

Il est essentiel de respecter ces normes et lois afin d'assurer que la station NEP soit en conformité avec les réglementations en matière de sécurité alimentaire et de protection de l'environnement.

#### <span id="page-13-1"></span>**II.3 Mécanismes de NEP**

Le nettoyage en place (NEP) utilise une combinaison de différents mécanismes pour éliminer les contaminants et les résidus des équipements de production alimentaire. Les principaux mécanismes de nettoyage utilisés dans le NEP sont les suivants :

- Nettoyage mécanique : le nettoyage mécanique implique l'utilisation de jets d'eau à haute pression pour éliminer les résidus alimentaires des surfaces des équipements. Cette méthode est particulièrement efficace pour éliminer les résidus solides ou semisolides.
- Nettoyage chimique : le nettoyage chimique implique l'utilisation de produits chimiques, tels que des détergents ou des acides, pour dissoudre les résidus

alimentaires. Cette méthode est particulièrement efficace pour éliminer les résidus liquides ou gras.

- Nettoyage thermique : le nettoyage thermique utilise de l'eau chaude ou de la vapeur pour éliminer les contaminants des surfaces des équipements. Cette méthode est particulièrement efficace pour éliminer les contaminants gras et les résidus protéiques.
- Nettoyage électrique : le nettoyage électrique implique l'utilisation de courants électriques pour éliminer les contaminants des surfaces des équipements. Cette méthode est particulièrement efficace pour éliminer les résidus organiques, tels que les protéines.[5] [6]

Ces différents mécanismes de nettoyage sont souvent combinés pour garantir un nettoyage complet et efficace des équipements de production alimentaire. La sélection et la combinaison des différents mécanismes dépendent des types de contaminants présents, des équipements utilisés et des exigences spécifiques de chaque processus de production.

#### <span id="page-14-0"></span>**II.3.1 Avantages et inconvénients de chaque mécanisme**

#### *II.3.1.a* Nettoyage mécanique *[5]*

#### **Avantages** :

- Le nettoyage mécanique est efficace pour éliminer les résidus solides ou semi-solides des surfaces des équipements.
- Il ne nécessite pas l'utilisation de produits chimiques, ce qui peut être un avantage en termes de sécurité et de conformité réglementaire.
- Il peut être utilisé sur une grande variété de surfaces, y compris les surfaces rugueuses.

#### **Inconvénients**

- Le nettoyage mécanique peut être inefficace pour éliminer les résidus liquides ou gras des surfaces des équipements.
- Il peut nécessiter l'utilisation d'eau à haute pression, ce qui peut endommager les surfaces délicates.
- Il peut nécessiter une grande quantité d'eau, ce qui peut entraîner des coûts élevés.

#### *II.3.1.b Nettoyage chimique :*

#### **Avantages** :

- Le nettoyage chimique est efficace pour éliminer les résidus liquides ou gras des surfaces des équipements.
- Il peut être utilisé sur une grande variété de surfaces, y compris les surfaces délicates.
- Il peut être plus efficace que le nettoyage mécanique pour éliminer certains types de contaminants.

# **Inconvénients** :

- Le nettoyage chimique peut nécessiter l'utilisation de produits chimiques potentiellement dangereux, ce qui peut poser des problèmes de sécurité et de conformité réglementaire.
- Il peut nécessiter une grande quantité d'eau pour rincer les résidus chimiques, ce qui peut entraîner des coûts élevés.
- Il peut nécessiter un temps de contact prolongé pour que les produits chimiques soient efficaces.

# *II.3.1.c Nettoyage thermique :*

## **Avantages** :

- Le nettoyage thermique est efficace pour éliminer les contaminants gras et les résidus protéiques des surfaces des équipements.
- Il ne nécessite pas l'utilisation de produits chimiques, ce qui peut être un avantage en termes de sécurité et de conformité réglementaire.
- Il peut être utilisé sur une grande variété de surfaces.

## **Inconvénients** :

- Le nettoyage thermique peut nécessiter une grande quantité d'énergie pour chauffer l'eau ou la vapeur, ce qui peut entraîner des coûts élevés.
- Il peut nécessiter un temps de contact prolongé pour que la chaleur soit efficace.
- Il peut être inefficace pour éliminer certains types de contaminants, tels que les résidus solides ou semi-solides.

## <span id="page-15-0"></span>**II.3.2 Paramètres de la procédure de nettoyage et leur importance**

Les paramètres de la procédure de nettoyage dans une NEP sont nombreux et leur importance est primordiale pour garantir l'efficacité du nettoyage. Voici quelques exemples de paramètres à prendre en compte :[5][1]

- **La température** : la température de l'eau ou de la solution de nettoyage est importante pour dégrader les matières organiques, dissoudre les résidus et tuer les micro-organismes.
- **Le temps** : la durée du cycle de nettoyage doit être suffisante pour permettre au nettoyant de dissoudre les résidus, mais pas trop longue pour éviter les pertes de temps inutiles.
- **La concentration du nettoyant** : la concentration du nettoyant doit être suffisante pour dissoudre les résidus, mais pas trop élevée pour éviter les coûts excessifs et les risques de contamination.
- **Le débit** : le débit d'eau doit être suffisant pour assurer une bonne distribution du nettoyant sur toutes les surfaces à nettoyer.
- **La pression** : la pression de l'eau doit être suffisante pour déloger les résidus tenaces, mais pas trop élevée pour éviter d'endommager les surfaces.
- **Le pH** : le pH de la solution de nettoyage doit être adapté au type de résidus à éliminer et aux matériaux des surfaces à nettoyer.
- **La dureté de l'eau** : la dureté de l'eau peut affecter l'efficacité du nettoyant et la formation de dépôts calcaires sur les surfaces.

Tous ces paramètres doivent être soigneusement réglés pour assurer un nettoyage efficace et éviter les risques de contamination. Une mauvaise régulation de l'un de ces paramètres peut compromettre la qualité du nettoyage et augmenter les risques pour la sécurité alimentaire.

# <span id="page-16-0"></span>**II.4 Les différentes étapes du processus NEP**

#### <span id="page-16-1"></span>**II.4.1 L'Envoi**

Le processus de nettoyage en place avec une station NEP se compose généralement de plusieurs étapes qui visent à éliminer les contaminants présents sur les équipements de production. Les étapes suivantes peuvent être appliquées avec une station NEP contenant une cuve d'eau chaude, une cuve d'eau froide et une cuve de soude délue :

**Pré-nettoyage** : cette étape consiste à rincer les équipements avec de l'eau chaude pour éliminer les résidus de produits alimentaires et les débris grossiers.

**Nettoyage principal** : dans cette étape, une solution de soude délue est utilisée pour éliminer les contaminants organiques tels que les graisses et les huiles.

**Rinçage** : cette étape consiste à rincer les équipements à l'eau chaude pour éliminer la solution de soude et les contaminants dissous.

**Rinçage final** : cette étape consiste à rincer les équipements à l'eau froide pour refroidir les équipements et éliminer les derniers résidus de solution de nettoyage.

#### <span id="page-17-0"></span>**II.4.2 La récupération**

pendant le processus de nettoyage principal avec la solution de soude délue, un conductivimètre est placé à la sortie de la ligne pour mesurer la concentration de la soude. Si la concentration est acceptable, la solution de soude est renvoyée dans la cuve de soude délue à l'aide d'un jeu de vannes pneumatiques, car cela signifie que l'action chimique est terminée. Cela permet d'éviter les pertes inutiles de soude, ce qui est bénéfique pour le coût du nettoyage.

Pendant le rinçage à l'eau chaude et le rinçage final, la concentration de l'eau est également testée. Si la concentration est dans la plage de récupération de la solution de nettoyage, l'eau est renvoyée dans la cuve appropriée, c'est-à-dire la cuve de soude délue ou la cuve d'eau chaude, en utilisant les mêmes vannes pneumatiques. Si la concentration est en dehors de la plage de récupération, l'eau est rejetée dans les égouts.

Ces étapes de récupération sont également contrôlées automatiquement par le système d'automatisation intégré dans la station NEP pour garantir la qualité et l'efficacité du processus de nettoyage tout en minimisant les coûts. Les capteurs de conductivité sont utilisés pour mesurer la concentration des solutions de nettoyage et les vannes pneumatiques sont utilisées pour contrôler le flux et la direction des liquides.

# <span id="page-18-0"></span>**II.5 fonctionnement de la NEP**

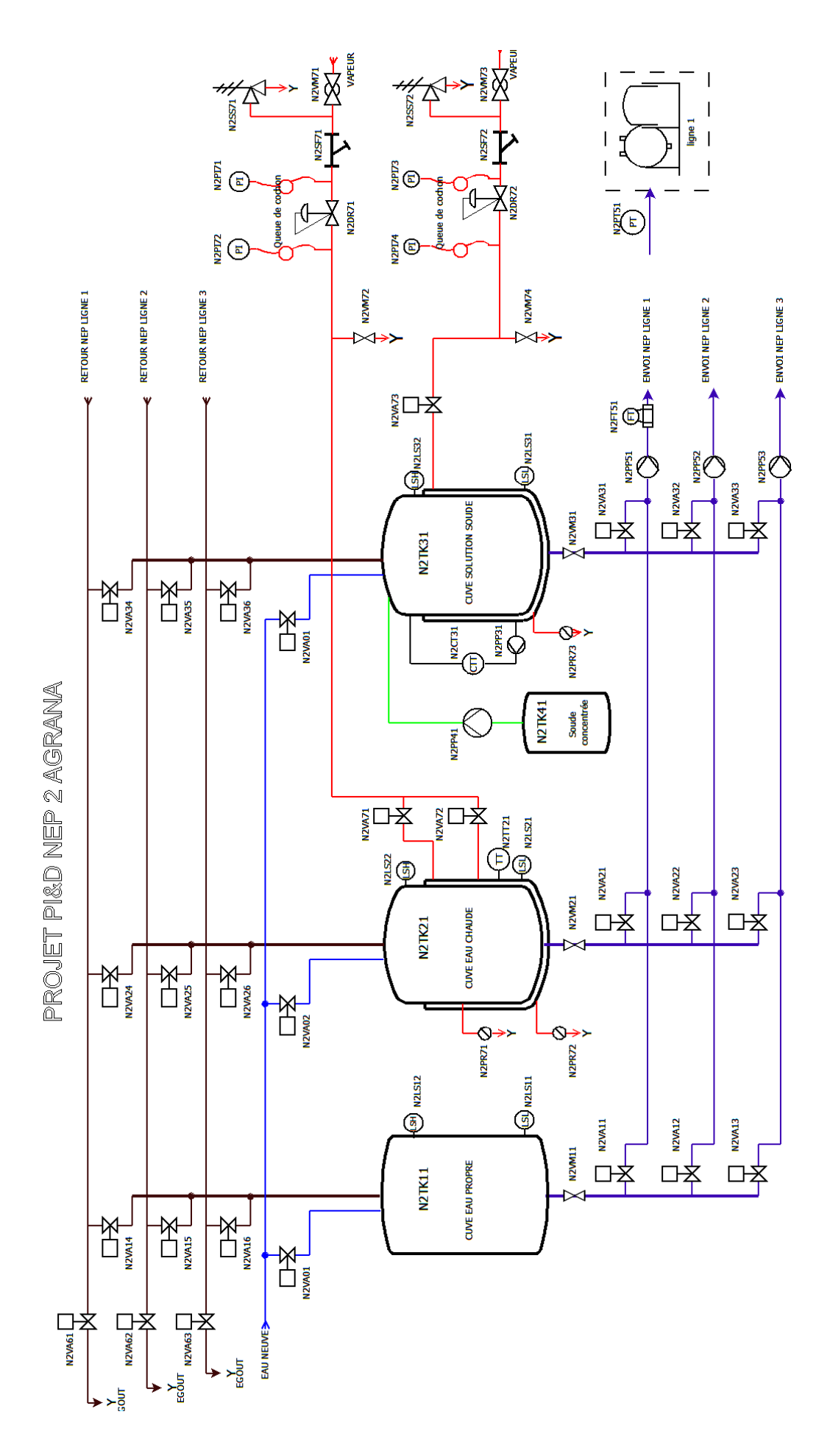

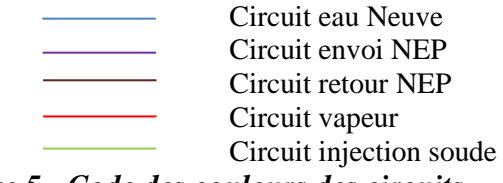

*Figure 5 Code des couleurs des circuits*

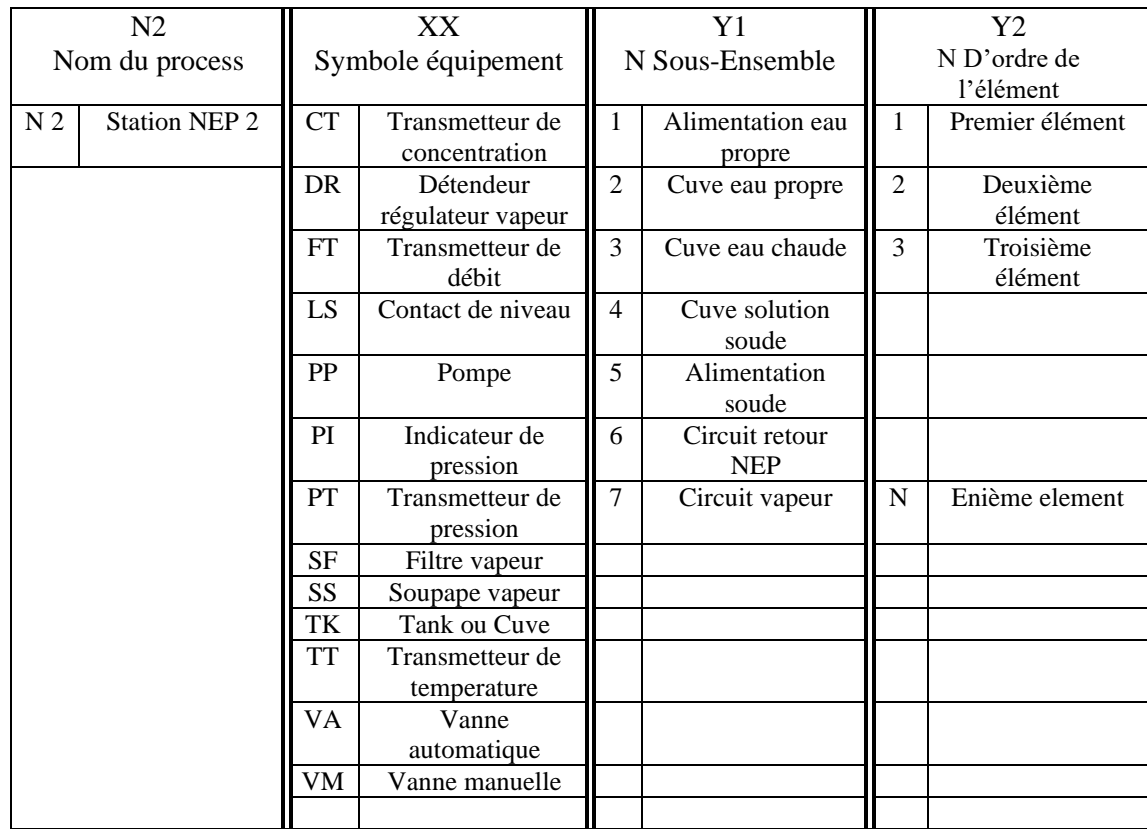

*Figure 6 Explication de la méthode de repérage de l'équipement* 

PP51 est active pendant tous les cycles de nettoyage, que ce soit pour l'envoi d'eau froide, d'eau chaude ou de soude.

- Envoi d'eau froide : ouverture de la vanne (N2VA11)
- Envoi d'eau chaude : ouverture de la vanne (N2VA21)
- Envoi de soude : ouverture de la vanne (N2VA31)
- Récupération d'eau froide dans la cuve d'eau chaude : ouverture de la vanne (N2VA24) et fermeture de la vanne d'égout (N2VA61) si la concentration de retour captée par le conductimètre est inférieure à un seuil donné
- Récupération de soude dans la cuve de soude : ouverture de la vanne (N2VA34) et fermeture de la vanne (N2VA61) si la concentration de retour est supérieure à un seuil donné
- Régulation de la concentration de soude : la pompe (N2PP31) est enclenchée pour permettre au capteur de conductivité et au capteur de température de mesurer les valeurs de la cuve de soude et fait office d'agitateur. La régulation est un régulation TOR (tout ou rien) : si la conductivité est inférieure à un seuil minimal, la pompe (N2PP41) est activée pendant z secondes.
- Régulation de la température cuve eau chaude et cuve solution soude: c'est une régulation TOR. Si la température est inférieure à un seuil minimal, les vannes (N2VA71) et (N2VA72) pour la cuve d'eau chaude sont ouvertes. Le même principe est appliqué pour la cuve de soude avec la vanne (N2VA73).

# <span id="page-21-0"></span>**Chapitre III présentation du matériel utilise**

# <span id="page-21-1"></span>**III.1 Introduction**

Le choix de l'instrumentation est une étape cruciale dans la conception d'un système automatisé. Dans ce chapitre, nous allons présenter une liste d'instruments utilisés dans notre système, ainsi que les caractéristiques et les fonctionnalités de chaque instrument. Nous allons également nous pencher sur le logiciel Tia Portal et l'automate Siemens S7 1214C, qui ont été utilisés pour programmer et contrôler le système automatisé. En comprenant les différentes fonctionnalités et avantages de l'instrumentation, du logiciel et de l'automate, nous serons mieux équipés pour comprendre et maintenir notre système automatisé.

# <span id="page-21-2"></span>**III.2 Description de l'instrumentation**

<span id="page-21-3"></span>**III.2.1 capteur de niveau LMT121**

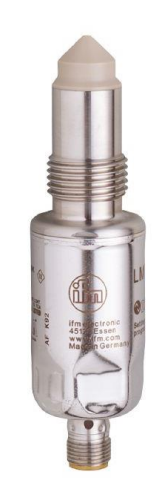

*Figure 7 LMT121*

Le LMT121 est un capteur de niveau capacitif utilisé pour mesurer le niveau de liquides, de fluides visqueux et de fluides pulvérulents. Il est équipé de deux sorties TOR normalement ouvert/fermé paramétrables, ainsi que d'une sortie IO-Link. Le principe de mesure est capacitif, ce qui permet une mesure précise et fiable avec un temps de réponse inférieur à 0,5 secondes. Le LMT121 peut mesurer des températures de fluide allant de -40°C à 100°C, avec une température de fluide de courte durée

allant jusqu'à 150°C pendant 1 heure. Le capteur peut être alimenté avec une tension allant de 18 à 30 VDC et consomme moins de 50 mA.

Dans le contexte de notre utilisation, nous avons placé deux capteurs LMT121 dans chaque cuve pour la détection de niveau bas et niveau haut. Le niveau bas permet de savoir si la cuve est vide Le niveau haut permet de s'assurer que la cuve ne dépasse pas son niveau maximal de remplissage, évitant ainsi les risques de débordement et de gaspillage. La sortie TOR normalement fermé est utilisée pour cette fonction.[7]

#### <span id="page-22-0"></span>**III.2.2 transmetteur de conductivité Burkert 8228:**

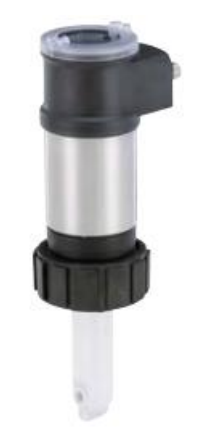

*Figure 8 Burkert 8228*

Le Burkert 8228 est un transmetteur de conductivité destiné à la mesure de la conductivité d'un fluide. Le principe de fonctionnement est basé sur la mesure de la conductivité électrique du fluide. Plus la conductivité est élevée, plus la concentration des ions dans le fluide est importante. Le transmetteur dispose de deux sorties 4-20 mA pour la transmission du signal de mesure.

il peut être utilisé dans de nombreux domaines tels que l'industrie alimentaire, l'industrie pharmaceutique et la production d'eau potable. Il est capable de mesurer la conductivité d'un fluide avec une grande précision et fiabilité. Le transmetteur dispose également de différentes options de configuration pour s'adapter aux besoins spécifiques de chaque application.

L'utilisation du Burkert 8228 est simple et intuitive. Il peut être installé facilement sur une ligne de production et ne nécessite pas d'entretien particulier. Il peut être utilisé pour la mesure de la conductivité d'un fluide en continu ou pour des mesures ponctuelles.

Le conductivimètre inductif Bürkert Type 8228 est un appareil de mesure de conductivité largement utilisé dans les processus industriels pour les liquides concentrés et les milieux agressifs. Il fonctionne sur le principe de l'induction électromagnétique, où un champ magnétique alternatif est généré par la bobine d'excitation située sur le capteur, qui induit un courant dans le milieu conducteur. La conductivité est ensuite mesurée en fonction de la résistance électrique du milieu.

Dans un contexte industriel, la mesure de la conductivité est importante pour déterminer la concentration de certaines solutions. Dans notre cas, le conductivimètre inductif est utilisé pour mesurer la conductivité de la cuve de soude diluée afin de déterminer sa concentration. Cette mesure est importante car la concentration de la solution de soude doit être maintenue à un niveau précis pour assurer l'efficacité du processus industriel. Le capteur de conductivité inductif est adapté à cette utilisation car il peut mesurer une large plage de conductivités et peut fonctionner dans des liquides agressifs, comme la soude.[16]

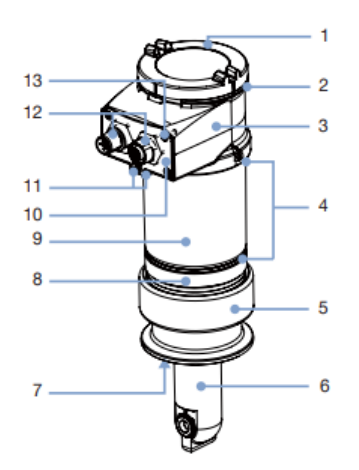

*Figure 9 Spécifications du Burket 82*

| Numero         | Element                              |
|----------------|--------------------------------------|
|                | Couvercle                            |
| $\overline{2}$ | Joint                                |
| 3              | Boitier (partie superieure)          |
| 4              | Joints                               |
| 5              | Raccordement process (clamp)         |
| 6              | Armature de la sonde                 |
| ┑              | Joint                                |
| 8              | Boitier(partie inferieure)           |
| 9              | Boitier (corps)                      |
| 10             | Support d'embase de connecteur       |
| 11             | Borne et vis de terre                |
| 12             | Embase connecteur (mâle/femelle M12) |
| 13             | Vis                                  |

*Figure 10 Tableau component du burket 8228*

#### <span id="page-24-0"></span>**III.2.3 sonde de température PT100**

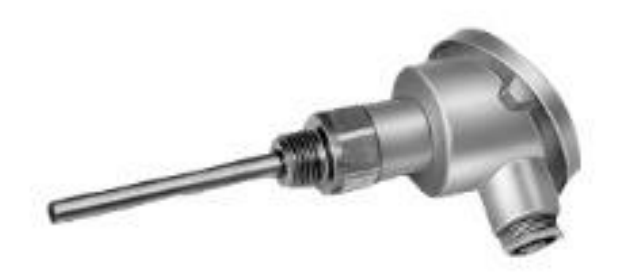

#### *Figure 11 PT100*

La PT100 est une sonde de température résistive qui permet de mesurer la température dans diverses applications industrielles. Elle est constituée d'un élément sensible en platine (Pt) qui change de résistance en fonction de la température.

Le fonctionnement de la PT100 est basé sur le principe de la variation de la résistance électrique en fonction de la température. Plus précisément, la PT100 mesure la résistance électrique de l'élément sensible en platine (Pt) qui varie linéairement avec la température.

La PT100 est caractérisée par sa résistance nominale, qui est de 100 ohms à 0°C. La variation de la résistance en fonction de la température est de 0,385 ohms/°C, ce qui signifie que pour chaque augmentation de température de 1°C, la résistance de la PT100 augmente de 0,385 ohms.

Afin de mesurer la température avec une PT100, il est nécessaire d'utiliser un convertisseur de température qui convertit la résistance de la PT100 en une tension ou un courant proportionnel à la température mesurée. Un exemple de convertisseur est le convertisseur TH100 qui permet de transformer la sortie de la PT100 en un signal 4-20 mA.

La PT100 est utilisée dans de nombreuses applications industrielles telles que les processus de production, les installations frigorifiques, les laboratoires, les applications

pharmaceutiques, etc. Elle est particulièrement appréciée pour sa haute précision, sa stabilité et sa fiabilité.[9]

#### <span id="page-25-0"></span>**III.2.4 Le convertisseur TH100**

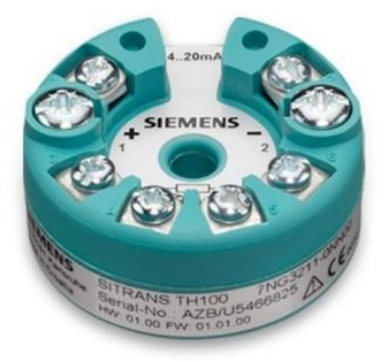

*Figure 12 Sitran TH100*

Le convertisseur TH100 est un dispositif électronique qui permet de transformer la sortie d'un capteur de température en un signal de courant continu de 4-20 mA. Il sert à convertir les signaux de mesure de température de la sonde PT100 en un signal de sortie standard qui peut être utilisé par d'autres équipements tels que des régulateurs de température, des enregistreurs de données, des indicateurs de température, etc.

Le convertisseur TH100 utilise une technique de mesure de la résistance électrique de la PT100 pour déterminer la température. La résistance électrique de la PT100 varie en fonction de la température, ce qui permet de mesurer la température à l'aide de la loi de variation de la résistance. Le TH100 utilise ensuite cette mesure pour générer un signal de courant continu de 4-20 mA qui est proportionnel à la température mesurée.

Le TH100 dispose également de plusieurs caractéristiques importantes, telles que la précision, la linéarité, la stabilité et la résolution. La précision se réfère à l'exactitude avec laquelle le convertisseur peut mesurer la température, tandis que la linéarité se réfère à la capacité du convertisseur à fournir un signal de sortie linéaire proportionnel à la température mesurée. La stabilité fait référence à la capacité du convertisseur à maintenir sa précision et sa linéarité au fil du temps et des variations de température. La résolution se réfère à la finesse de la mesure de la température que le convertisseur peut fournir.[9]

En résumé, le convertisseur TH100 est un dispositif essentiel pour les applications de mesure de température, car il permet de transformer les signaux de sortie des sondes PT100 en signaux de courant continu standardisés et utilisables par d'autres équipements électroniques.

#### <span id="page-26-0"></span>**III.2.5 Fonctionnement du débitmètre électromagnétique**

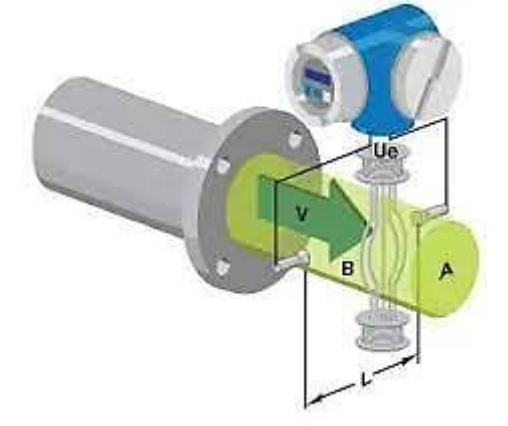

*Figure 13 débitmètre électromagnétique*

Le débitmètre électromagnétique est basé sur le principe de la loi de Faraday de l'induction électromagnétique. Lorsqu'un conducteur se déplace dans un champ magnétique, une force électromotrice (FEM) est induite à travers le conducteur. Dans un débitmètre électromagnétique, le conducteur est le fluide conducteur qui s'écoule à travers un tube de section transversale circulaire.

Le débitmètre électromagnétique utilise deux électrodes placées à l'intérieur du tube et un champ magnétique alternatif appliqué perpendiculairement à la direction d'écoulement et aux électrodes. Lorsque le fluide passe à travers le tube, une force est exercée sur les charges électriques du fluide en mouvement dans le champ magnétique, ce qui induit une FEM qui est mesurée entre les deux électrodes.

La FEM mesurée est proportionnelle à la vitesse du fluide, qui est ensuite utilisée pour calculer le débit volumétrique. La relation entre la FEM mesurée et la vitesse du fluide peut être décrite par l'équation suivante :

 $EMF = K \times B \times L \times V$ 

Où :

- EMF est la FEM mesurée en volts
- K est le coefficient de proportionnalité qui dépend des caractéristiques du débitmètre
- B est l'induction magnétique en tesla
- L est le diamètre interne du tube en mètres
- V est la vitesse moyenne du fluide en mètres par seconde

Le débit volumétrique peut être calculé à partir de la vitesse du fluide en multipliant la section transversale du tube par la vitesse du fluide, soit :

 $Q = A x V$ 

Où :

- Q est le débit volumétrique en mètres cubes par seconde
- A est la section transversale du tube en mètres carrés

En résumé, le débitmètre électromagnétique mesure la FEM induite par un champ magnétique alternatif appliqué à un fluide conducteur qui s'écoule à travers un tube de section transversale circulaire, et utilise cette mesure pour calculer le débit volumétrique du fluide $[1][10]$ 

## <span id="page-27-0"></span>**III.2.6 Critères de choix du débitmètre**

Le choix d'un débitmètre dépend des critères suivants :

- 1. La nature du fluide : Certains débitmètres conviennent mieux à des fluides spécifiques, tels que les liquides corrosifs ou visqueux. Il est donc important de connaître les caractéristiques du fluide à mesurer.
- 2. La plage de débit : Il est essentiel de choisir un débitmètre dont la plage de mesure est adaptée au débit attendu du fluide. Certains débitmètres sont plus précis à des débits faibles, tandis que d'autres sont conçus pour des débits plus élevés.
- 3. La précision : La précision est un facteur important dans le choix d'un débitmètre. Il est conseillé de choisir un débitmètre avec une précision appropriée pour les exigences de l'application.
- 4. La température et la pression du fluide : La température et la pression du fluide à mesurer peuvent influencer la performance du débitmètre. Il est donc important de choisir un débitmètre qui peut fonctionner dans les plages de température et de pression requises.
- 5. La configuration d'installation : Le choix d'un débitmètre doit également tenir compte de la configuration d'installation, telle que l'emplacement, l'orientation et le diamètre des tuyaux.
- 6. Le coût : Le coût du débitmètre doit être pris en compte, en tenant compte du budget disponible pour l'achat et l'installation.
- 7. La maintenance : Il est important de choisir un débitmètre avec un faible coût de maintenance et facile à entretenir pour minimiser les coûts d'exploitation et de maintenance à long terme.

## <span id="page-28-0"></span>**III.2.7 débitmètre Le SITRANS F M MAG 1100 F**

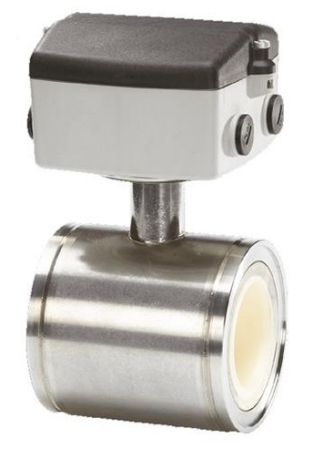

*Figure 14 Le SITRANS F M MAG 1100 F*

Le SITRANS F M MAG 1100 F est un débitmètre électromagnétique conçu pour mesurer le débit de liquides conducteurs. Voici une présentation détaillée de ses caractéristiques et de son fonctionnement :

## *III.2.7.a Fonctionnement :*

le SITRANS F M MAG 1100 F utilise le principe de la mesure de la force électromotrice induite (FEM) pour mesurer le débit des liquides conducteurs. Il se compose d'un tube de mesure en acier inoxydable où circule le liquide, ainsi que d'électrodes placées à l'extérieur du tube. Ces électrodes génèrent un champ magnétique qui traverse le liquide et induit une FEM dans le liquide en mouvement. Cette FEM est proportionnelle à la vitesse du liquide, et donc au débit.

## *III.2.7.b Caractéristiques :*

**Plage de mesure** : le SITRANS F M MAG 1100 F peut mesurer des débits allant de 0,03 à 1800 m3/h, selon la taille du tube de mesure.

**Précision** : la précision de mesure est de  $\pm 0.2\%$  de la valeur mesurée, avec une stabilité à long terme de ±0,15% par an.

**Gamme de température** : le SITRANS F M MAG 1100 F peut mesurer des liquides à des températures allant de -20 à 130°C, selon le matériau du tube de mesure.

**Pression de travail** : la pression de travail maximale est de 40 bar, selon la taille du tube de mesure et le matériau utilisé.

**Communication** : le SITRANS F M MAG 1100 F peut être équipé de différents types de sorties de communication, tels que 4-20 mA, HART, PROFIBUS, Modbus,PROFINET.

#### **le SITRANS F M MAG 1100 F présente plusieurs avantages, notamment :**

**Mesure précise** : le principe de mesure de la FEM permet d'obtenir des mesures précises et fiables, même pour des liquides avec une conductivité faible ou variable.

**Pas d'obstruction du fluide** : le tube de mesure est complètement lisse, ce qui évite les obstructions du fluide et réduit les risques de corrosion.

**Maintenance réduite** : le SITRANS F M MAG 1100 F ne comporte pas de pièces mobiles, ce qui réduit les coûts de maintenance et augmente la durée de vie de l'appareil.

**Installation flexible** : le SITRANS F M MAG 1100 F peut être installé horizontalement ou verticalement, selon les besoins de l'application.[11]

# <span id="page-30-0"></span>**III.3 Description de la partie automatisme**

# <span id="page-30-1"></span>**III.3.1 Le S7-1214C**

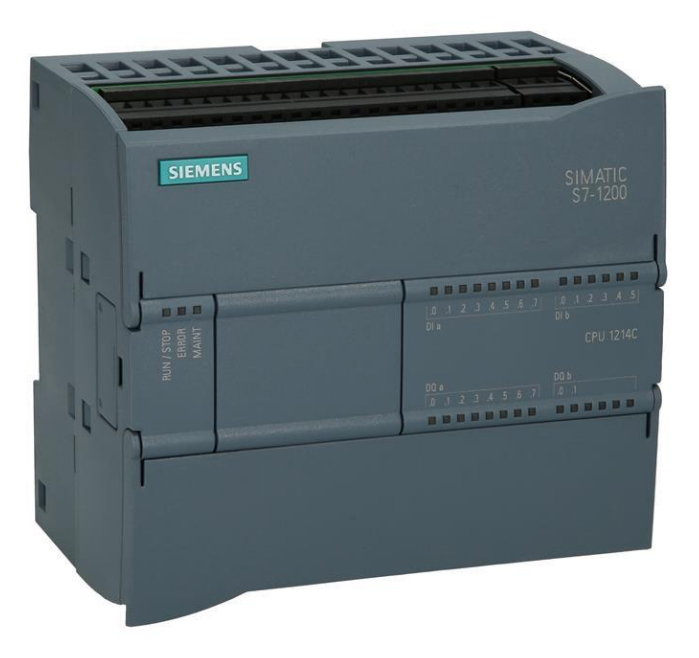

*Figure 15 S7 1214C*

Le S7-1214C est un automate programmable industriel (API) fabriqué par Siemens. Il est conçu pour automatiser des processus industriels et peut être programmé avec le logiciel TIA Portal.

caractéristiques du S7-1214C:

Il dispose de 14 entrées/sorties numériques intégrées et 2 ports de communication intégrés (PROFINET IO et PROFIBUS DP)

Il peut être étendu avec des modules d'E/S supplémentaires pour répondre aux besoins spécifiques de l'application

Il prend en charge les langages de programmation graphiques (LAD, FBD) et textuels (SCL)

Il dispose d'une horloge temps réel intégrée pour la gestion du temps et de la date

Il est doté de fonctions de diagnostic intégrées pour faciliter la maintenance et le dépannage

Il est compact et peut être facilement intégré dans des armoires électriques.

En résumé, le S7-1214C est un automate programmable industriel qui peut être programmé pour automatiser une large gamme de processus industriels. Sa capacité d'extension et ses fonctions de diagnostic intégrées en font un choix populaire pour les applications industrielles.[12]

#### <span id="page-31-0"></span>**III.3.2 KTP700 confort**

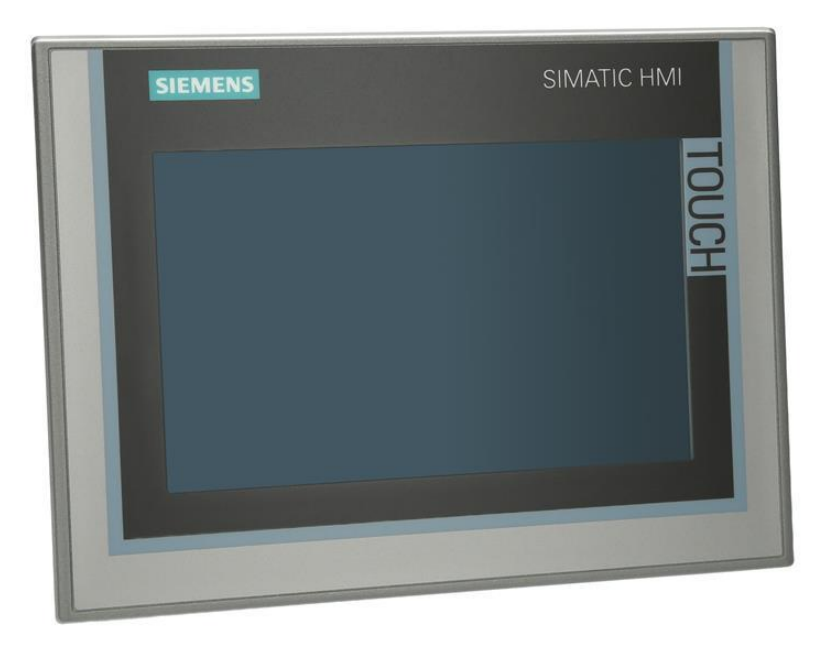

*Figure 16 KTP 700 confort*

Le KTP700 Confort est un panneau de commande de la série KTP700 de Siemens, conçu pour fournir une interface utilisateur pour les applications d'automatisation industrielle.

quelques informations sur les caractéristiques et le fonctionnement du KTP700 Confort :

Caractéristiques :

- Écran tactile TFT de 7 pouces avec résolution de 800x480 pixels
- Boîtier robuste conforme aux normes industrielles pour la protection contre la poussière et l'eau (indice de protection IP65)
- Interface utilisateur intuitive avec boutons de fonction programmables
- Communication avec des systèmes de contrôle de l'automatisation via des protocoles de communication courants tels que PROFIBUS, PROFINET, etc.

Fonctionnement :

Le KTP700 Confort est connecté à un système de contrôle de l'automatisation tel que SIMATIC S7-1200 via une connexion Ethernet ou PROFIBUS/PROFINET. L'interface utilisateur graphique permet aux utilisateurs de surveiller et de contrôler les processus de l'automatisation en temps réel en utilisant les fonctions de commande préprogrammées. Les boutons de fonction programmables peuvent être utilisés pour effectuer des tâches spécifiques, telles que le réglage de la température ou le contrôle de la vitesse d'une machine. L'écran tactile est résistant et facile à utiliser, permettant aux opérateurs de manipuler les éléments de commande à l'aide des doigts ou d'un stylet.

En résumé, le KTP700 Confort est un panneau de commande convivial conçu pour les applications d'automatisation industrielle qui offre une interface utilisateur graphique intuitive et des fonctionnalités de commande avancées. [13]

<span id="page-32-0"></span>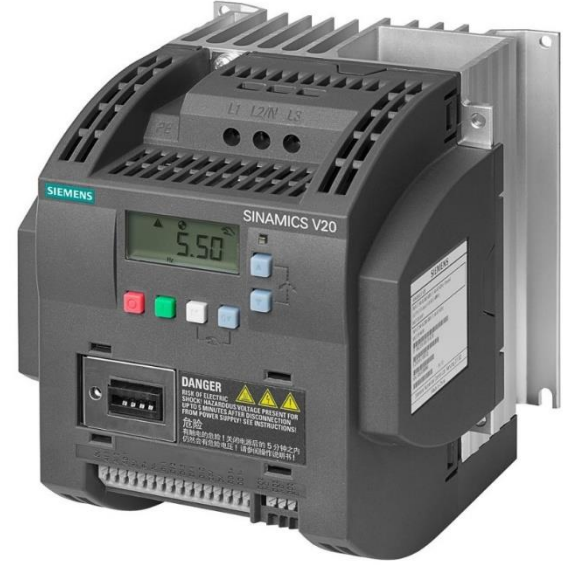

**III.3.3 Le variateur de vitesse SINAMICS V20**

*Figure 17 SINAMICS V20*

Le SINAMICS V20 est un variateur de vitesse compact conçu pour les applications de contrôle de mouvement dans une large gamme d'industries telles que la manutention, la fabrication, la transformation des aliments et bien d'autres. Voici quelques informations sur ses caractéristiques et son fonctionnement :

Le SINAMICS V20 est capable de contrôler des moteurs triphasés asynchrones de 0,12 à 30 kW.

Il dispose d'une interface utilisateur conviviale avec un écran LED intégré qui permet une configuration et un diagnostic simples et rapides.

Le variateur est équipé de plusieurs fonctions de protection pour garantir un fonctionnement sûr et fiable, telles que la protection contre les surcharges, les courts-circuits, les surtensions et les sous-tensions.

Il est également équipé d'un mode économie d'énergie qui permet de réduire la consommation d'énergie en régulant la vitesse du moteur selon les besoins de l'application.

Le SINAMICS V20 utilise une technique de modulation de largeur d'impulsion (PWM) pour contrôler la vitesse du moteur. Il convertit l'alimentation électrique monophasée ou triphasée en une alimentation de fréquence variable pour le moteur triphasé.

En termes de connectivité, le SINAMICS V20 est équipé d'interfaces de communication standard telles que RS-485 et USS, qui permettent une intégration facile dans des réseaux existants. Il est également compatible avec différents protocoles de communication tels que PROFINET, PROFIBUS, Ethernet/IP et Modbus TCP.

Le SINAMICS V20 est un variateur de vitesse fiable, économique et facile à utiliser pour les applications de contrôle de mouvement. Sa compacité et sa facilité d'utilisation en font une solution idéale pour les petites machines et les installations.[13]

#### <span id="page-34-0"></span>**switch siemens 5 ports**

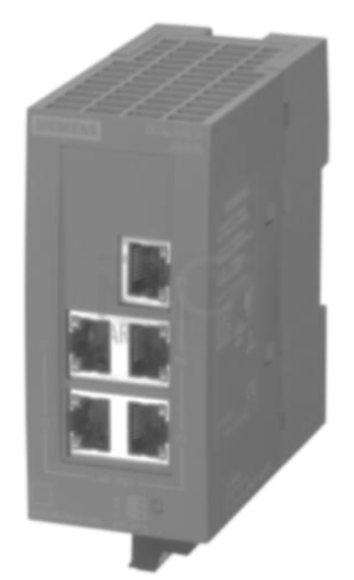

*Figure 18 switch siemens 5 ports*

Le switch dispose de 5 ports Ethernet qui peuvent être utilisés pour connecter jusqu'à 5 appareils ensemble.

Le switch utilise la technique de commutation pour acheminer les données vers les appareils connectés. Lorsqu'un paquet de données est reçu sur un port, le switch détermine automatiquement le port auquel il doit être acheminé en fonction de l'adresse MAC du destinataire.

Le switch supporte la norme Gigabit Ethernet (1000 Mbps) pour une vitesse de transmission de données rapide.

Caractéristiques :

- Le switch est équipé de 5 ports Ethernet 10/100/1000 Mbps avec détection automatique de vitesse.
- Il supporte la norme IEEE 802.3x pour le contrôle de flux, ce qui permet de réguler la transmission de données et d'éviter les congestions sur le réseau.
- Le switch dispose d'une mémoire tampon de 1 Mo pour une gestion efficace des paquets de données.
- Il est équipé d'un indicateur LED pour chaque port, permettant de visualiser rapidement l'état de la connexion.
- Le switch est alimenté par une source d'alimentation externe de 24 VDC.

En résumé, le switch Siemens 5 ports est un équipement réseau pratique pour connecter plusieurs appareils ensemble et créer un réseau local performant. Il offre une vitesse de transmission de données rapide et dispose de fonctionnalités avancées pour assurer une gestion efficace du trafic réseau.[12]

## <span id="page-35-0"></span>**III.4 Les vannes tout ou rien papillon**

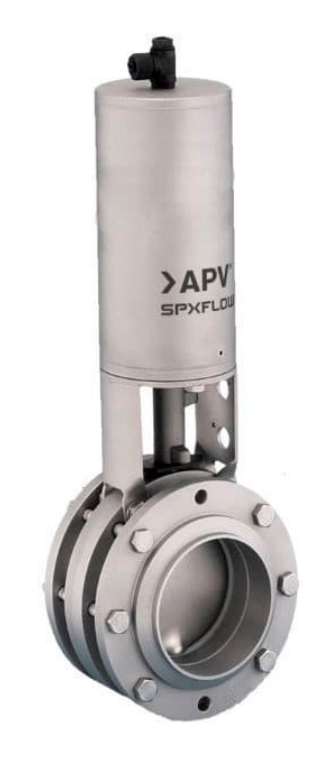

*Figure 19 VANNES TOUT OU RIEN PAPILLON*

Les vannes tout ou rien pneumatiques papillon sont des types de vannes qui sont largement utilisées dans les industries pour contrôler le flux de fluides tels que les liquides et les gaz. Elles sont appelées vannes papillon en raison de leur conception en forme de papillon qui ressemble à une aile repliée autour d'un axe central. Les vannes papillon sont des vannes tout ou rien car elles sont utilisées pour réguler complètement l'écoulement des fluides ou pour arrêter complètement le flux.

Ces vannes sont actionnées par un actionneur pneumatique qui utilise de l'air comprimé pour ouvrir ou fermer la vanne. L'actionneur est connecté à la vanne papillon par un arbre central qui pivote la vanne à un angle de 90 degrés pour ouvrir ou fermer le passage du fluide. Lorsque l'actionneur est en mode ouvert, l'air comprimé est envoyé dans la chambre de l'actionneur, poussant le piston vers l'extérieur et faisant pivoter l'arbre central pour ouvrir la vanne. De même, lorsque l'actionneur est en mode fermé, l'air comprimé est évacué de la chambre de l'actionneur, permettant au ressort de fermer la vanne.
Les vannes papillon pneumatiques sont populaires car elles sont légères, compactes et faciles à installer. Elles offrent également une grande précision de contrôle et peuvent être utilisées pour une variété d'applications, y compris dans les industries alimentaires et pharmaceutiques. Les vannes papillon peuvent également être utilisées dans des environnements corrosifs ou dans des applications à haute température. Enfin, leur conception simple les rend faciles à entretenir et à nettoyer.[14]

## **III.5 Description du logiciel utilise**

## **III.5.1 TIA Portal**

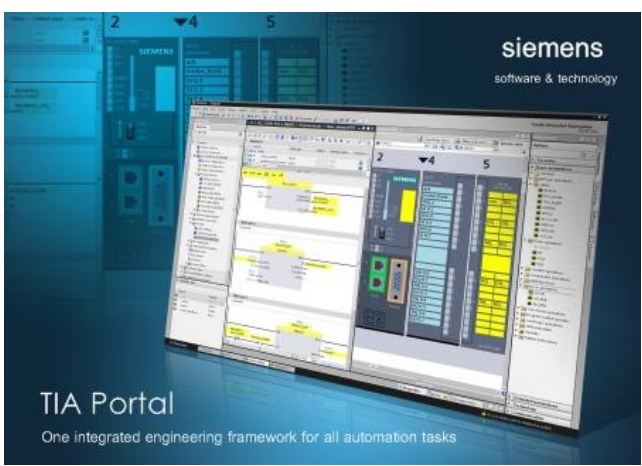

*Figure 20 TIA Portal*

TIA Portal (Totally Integrated Automation Portal) est un environnement de développement intégré (IDE) pour la programmation de systèmes d'automatisation industrielle. Il a été développé par Siemens et est utilisé pour programmer les automates programmables Siemens de la gamme S7-1200, S7-1500 et S7-300/400, ainsi que pour programmer les systèmes de contrôle de processus SIMATIC WinCC.

Le logiciel TIA Portal offre une interface graphique conviviale pour la programmation des automates et des IHM (Interface Homme-Machine), ainsi que des outils de diagnostic et de débogage pour faciliter le développement, la mise en service et la maintenance des systèmes d'automatisation.

Le TIA Portal offre les fonctionnalités suivantes :

- Programmation en langage graphique (FBD, LAD, SCL) et en langage de programmation structuré (ST, S7).
- Configuration des périphériques, tels que les E/S, les modules de communication, les moteurs, etc.
- Simulation et test des programmes avant leur téléchargement sur l'automate.
- Interface utilisateur graphique pour la création d'IHM.
- Outils de diagnostic et de débogage pour la maintenance et le dépannage des systèmes d'automatisation.

Le TIA Portal est souvent utilisé dans les industries manufacturières, les usines, les installations de traitement de l'eau, les centrales électriques et les installations de traitement des déchets, ainsi que dans d'autres applications où des systèmes d'automatisation sont nécessaires.

En somme, TIA Portal est un logiciel puissant et polyvalent pour la programmation de systèmes d'automatisation industrielle, offrant des fonctionnalités avancées pour faciliter le développement, la mise en service et la maintenance des systèmes d'automatisation.[12]

## **III.6 CONCLUSION**

En conclusion, ce chapitre a présenté une variété d'instruments utilisés dans notre système automatisé, tels que la PT100, le TH100, le SITRANS F M MAG 1100 F, le Sinamics V20 6SL3210-5BE24-0CV0, ainsi que le KTP700 Basic Panel et le KTP700 Conform. Nous avons également discuté en détail du logiciel Tia Portal et de l'automate Siemens S7 1214C, qui ont été utilisés pour programmer et contrôler notre système. En comprenant les caractéristiques et les fonctionnalités de chaque instrument, logiciel et automate, nous avons une meilleure compréhension de notre système automatisé et nous sommes mieux équipés pour maintenir et résoudre les problèmes qui pourraient survenir.

# **Chapitre IV Elaboration des programmes de contrôle**

## **1.6Introduction**

Un automate programmable industriel (API) est un ordinateur industriel qui est utilisé pour contrôler les processus de fabrication ou les machines dans l'industrie. Les API ont été développés dans les années 1960 pour remplacer les systèmes de contrôle de processus manuels et les relais électromécaniques. Ils sont maintenant largement utilisés dans tous les secteurs de l'industrie pour automatiser les tâches répétitives et les processus de production.

Dans ce mémoire nous allons traiter uniquement le cas de la Lingue1 (Boema) car le fonctionnement des 2 autre lingue est assez similaire

## **1.7Architecture Appareils et Réseaux**

## **1.7.1 Configuration matérielle du réseaux**

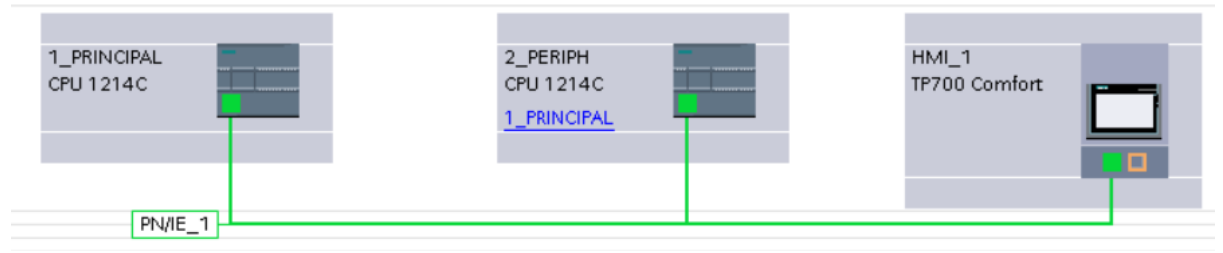

## *Figure 21 Architecture du reseau*

 Notre système est constitué de deux types de stations : une station centralisée et une station décentralisée, qui sont connectées entre elles pour assurer une collecte et une transmission efficaces des données. De plus, un IHM est utilisé pour afficher les informations pertinentes à l'utilisateur final.

## *1.7.1.1 Configuration matérielle de la station centralisée*

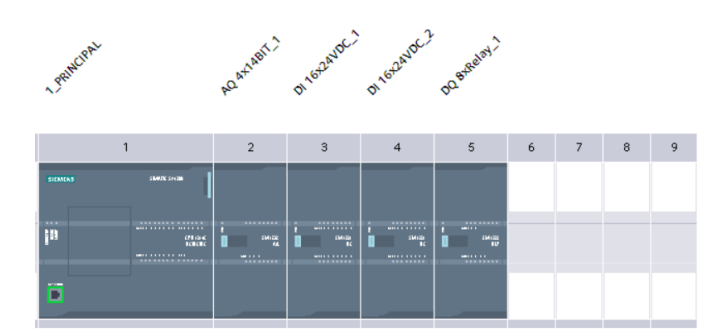

*Figure 22 Configuration matérielle de la station centralisée*

Notre station centralisée est composée de :

- Une cpu SIEMENS S7 1214c
- De 2 blocs numérique 16 entrée de 24V et 1x8 sortie a Relay
- Un bloc de 4 sortie Analogique

## *1.7.1.2 Configuration matérielle de la station décentralisée*

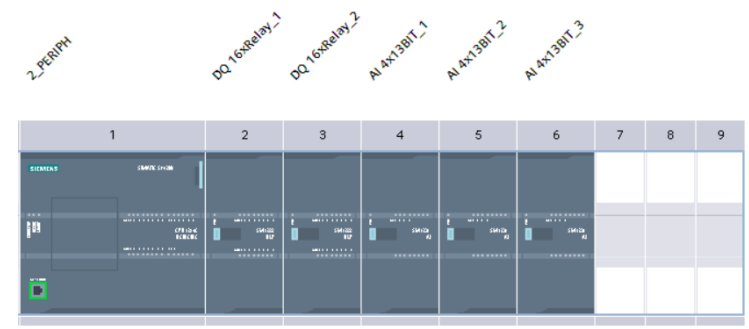

*Figure 23 Configuration matérielle de la station décentralisée*

Notre station centralisée est composée de :

- Une cpu SIEMENS S7 1214c
- 2 blocs de sortie numérique 16 sorite Relay
- 3 blocs d'entrée analogique a 4 entrée

## **1.7.2 Adresses PROFINET IO**

PROFINET IO est un réseau Ethernet industriel de communication en temps réel qui permet la transmission de données entre les équipements automatisés tels que les capteurs, les actionneurs, les contrôleurs et les IHM. Il utilise un protocole de communication basé sur le standard TCP/IP pour la transmission de données en temps réel et en mode isochrone, c'est-àdire en garantissant des temps de réponse constants et prévisibles.

Le réseau PROFINET IO utilise une topologie en étoile, dans laquelle chaque équipement est connecté à un commutateur Ethernet. Le commutateur Ethernet central, appelé contrôleur IO, est connecté à la station de contrôle et de surveillance, qui assure le contrôle global du processus industriel.

Le réseau PROFINET IO utilise également des mécanismes de diagnostic avancés, tels que la surveillance des perturbations de transmission, la détection des pannes de réseau et la surveillance des taux de transmission. Ces fonctionnalités permettent une haute disponibilité et une fiabilité élevée du réseau.

En outre, PROFINET IO prend en charge une grande variété de protocoles de communication, y compris les protocoles TCP/IP, HTTP, FTP, SNMP, ainsi que les protocoles propriétaires pour la communication entre les équipements industriels.

## **1.8Programme**

#### **1.8.1 Filtrage**

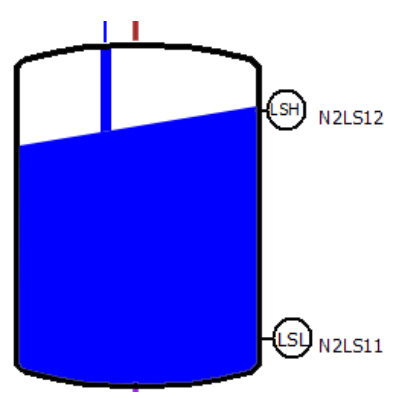

*Figure 24 Rempliage cuve* 

Lorsque l'on remplit ou vide une cuve, le niveau ne varie pas toujours de manière linéaire. Des ondes peuvent se former et toucher les capteurs de niveau, ce qui peut transmettre des valeurs erronées. Pour éviter cela, un retard de 1 seconde est ajouté à la mesure. Les capteurs doivent rester fermés pendant cette période pour être considérés comme fermés (actifs).

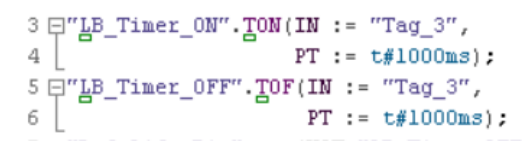

## **1.8.2 Gestion des demandes**

## *1.8.2.1 Demandes d'envoi*

La machine (BOEMA) est équipée d'une gestion des temp de cycle interne par l'ouverture et la fermeture de vanne -vanne eau

-vanne acide

-vanne soude

Les sorties de commande de ces vannes sont branchées à 3 entrées de l'automate

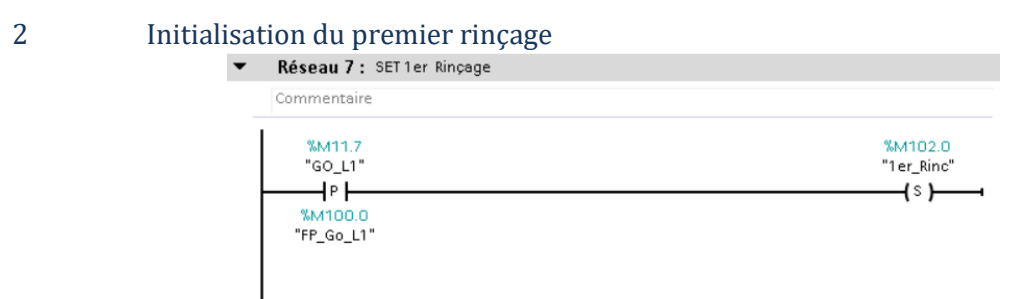

## *Figure 25 Initialisation du premier rinçage*

Si la demande «Go\_L1» détecte un front montant le bit 1er\_Rinc est mis a 1

#### 3 Demande eau chaude /eau froide

#### Eau chaude

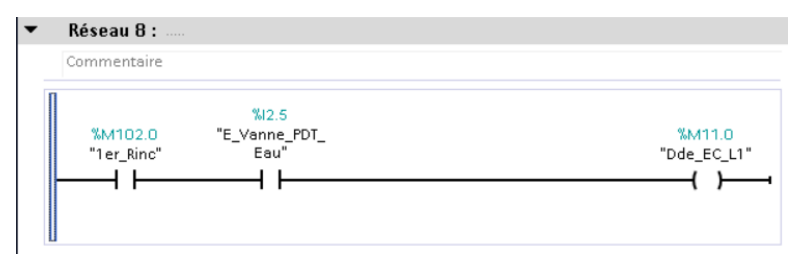

*Figure 26 Demande eau chaude*

Eau froide

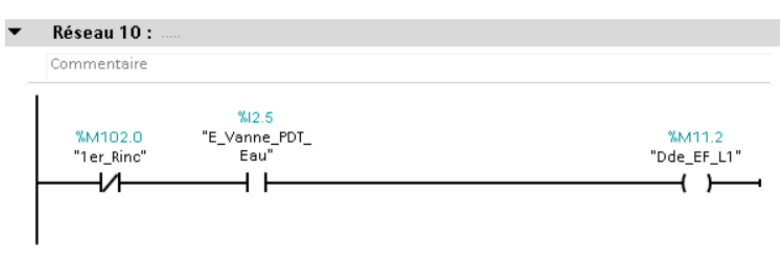

*Figure 27 Demande eau froide*

Vue que Boema a était conçu pour commende une vanne d'eau on différencie entre la de mande d'eau chaude et la demande d'eau froide par le 1<sup>er</sup> rinçage care le premier rinçage s'effectue avec de l'eau chaude et les autre demande d'eau s'effectue avec de l'eau froide

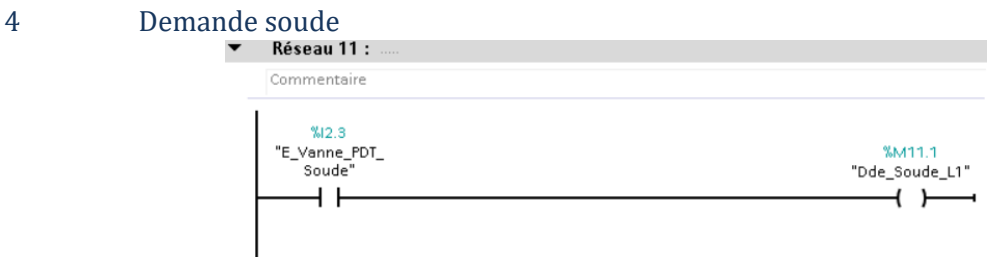

#### *Figure 28 Demande soude*

La demande de soude dépend directement de la demande de 'BOEMA'

## *4.1.1.1 Demande Récupération*

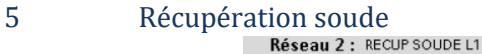

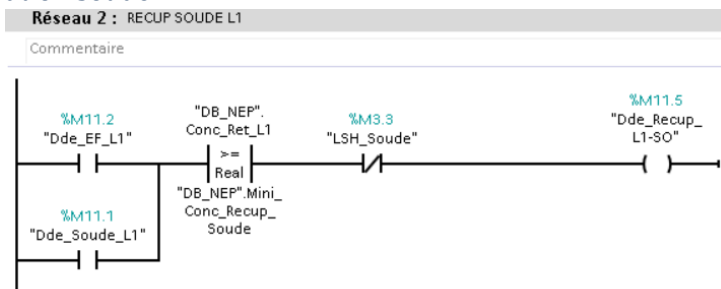

*Figure 29 Récupération soude*

La demande de récupération de la soude peut être actif lors du cycle d'eau froide et du cycle eau chaude car la soude disponible et la soude est injecte dans les tuyaux respectivement

Si la conductivité et supérieur à un seuille prédéfinie.

6 Récupération eau froid<br>**F** Réseau 1 : RECUP EAU FROIDE L1 Commentaire **%M3.6 MM114** "DB NEP" %M11.2 "LSH\_Eau\_ "Dde\_Recup\_ "DB NEP" Conc\_Ret\_L1 Recup\_EF\_EC Chaude'  $L1-EC$ "Dde\_EF\_L1"  $\prec$  =  $\overline{M}$ 4 F 1 F  $\left( \begin{array}{c} \end{array} \right)$ 1 Real ∏ "DB\_NEP".Maxi Conc\_Récup\_EF %M11.3 "Dde\_Recup\_<br>L1-EF" "DB\_NEP"  $%M3.1$ Recup EF EF "LSH\_Eau\_Froide"  $+$   $\overline{ }$ ₩  $\left( \quad \right)$ 

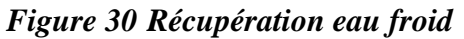

La récupération de l'eau ne peut pas s'effectuer lors du premier rinçage la demande est donc actif uniquement lors du rinçage a l'eau froide

- si la conductivité et inferieur a seille définie
- si les cuve de réception ne sont pas pleines

## *6.1.1.1 Préparation*

#### *Remplissage des cuves*

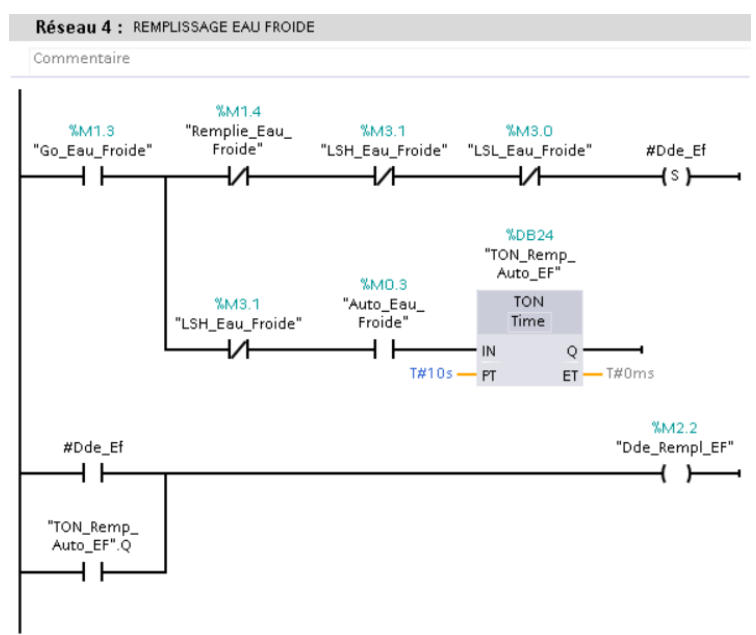

#### *Figure 31 Remplissage des cuves*

Si la NEP est en préparation « GO\_Eau\_Froide » la de mendé de remplissage de la cuve est mis a 1 elle est remise a 0 l'mauresque la cuve est plaine

Dans le cas où le mode de remplissage automatique est activé, la demande est mise à 1, 10 secondes après que le niveau de la cuve soit descendu en dessous de (LSH) (Fig 30).

#### *6.1.1.2 INJECTION SOUDE*

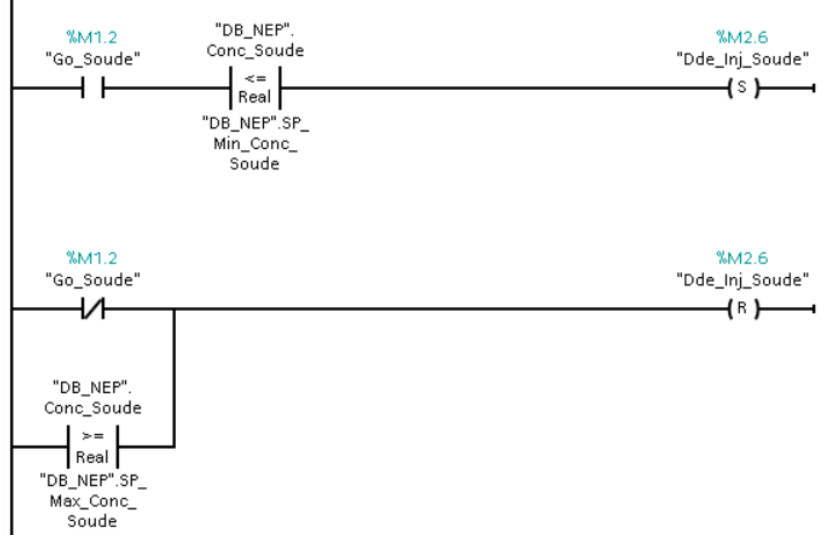

*Figure 32 Demande injection soude* 

La régulation de l'injection de la soude concentrée dans la cuve de solution de soude est basée sur une régulation tout ou rien (TOR). Cette régulation est déclenchée lorsque le signal "Go\_Soude" est activé et mis à 1 (Fig 31).

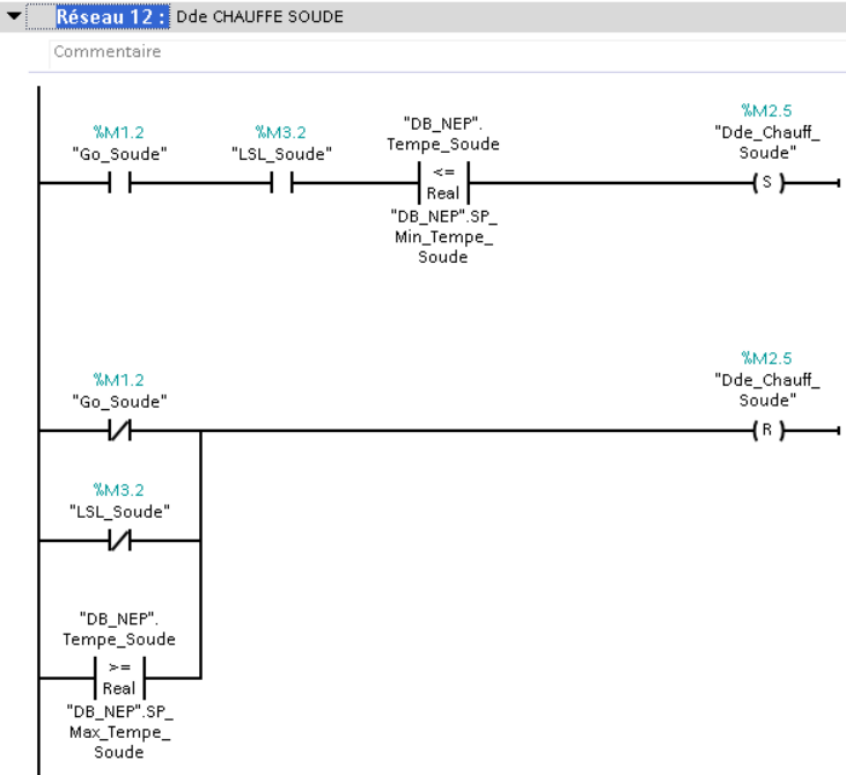

## *6.1.1.3 Phase chauffe*

*Figure 33 Demande chauffe soude*

La régulation de chauffe de la est basée sur une régulation tout ou rien (TOR). Cette régulation est déclenchée lorsque le signal "Go\_Soude" est activé et mis à 1 et que le niveau de la cuve est supérieur a LSL(Fig 32).

De même pour la cuve d'eau chaude

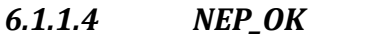

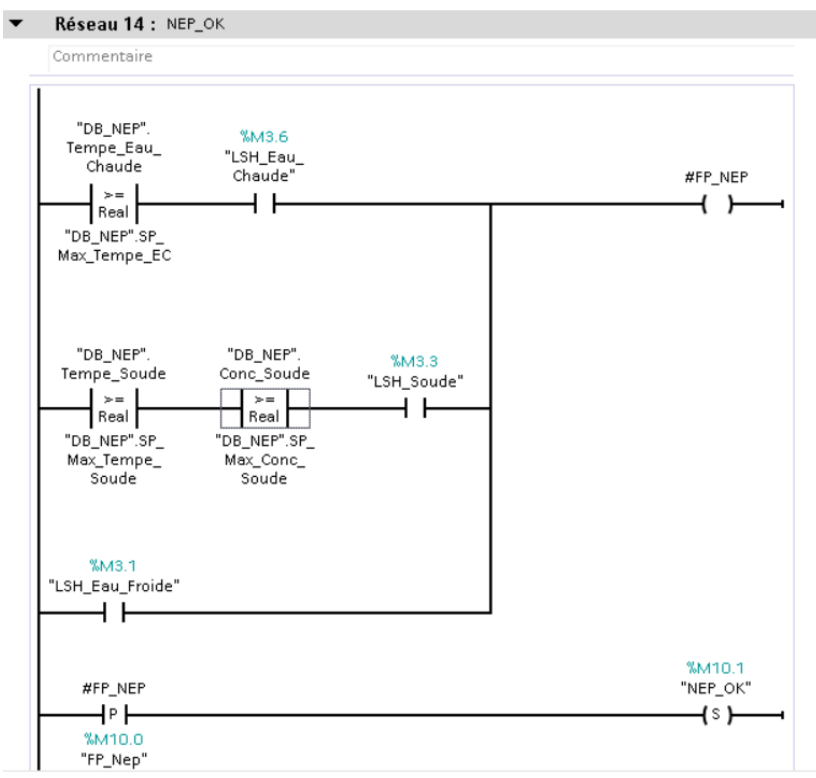

*Figure 34 NEP OK*

Lorsque les trois cuves sont remplies et que toutes les consignes de régulation sont atteintes, cela signifie que l'étape de préparation est terminée la variable"NEP\_OK" est mis a 1(Fig 33).

## **6.1.2 Vanne Envoi / Récupération**

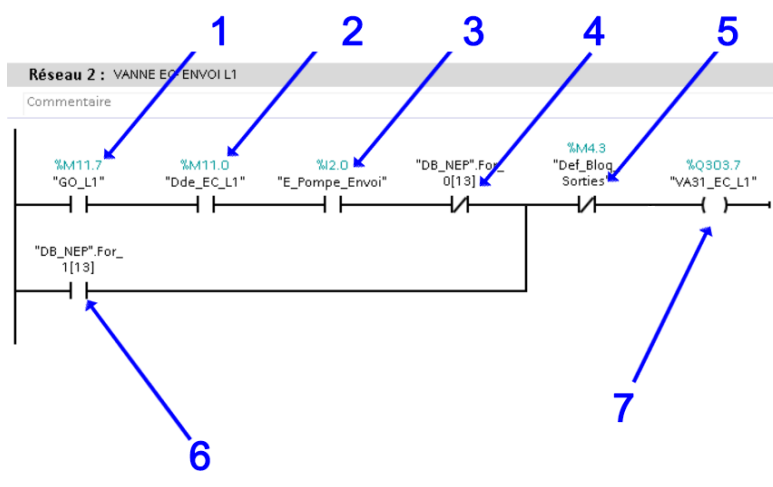

*Figure 35 Activation et désactivation Vanne*

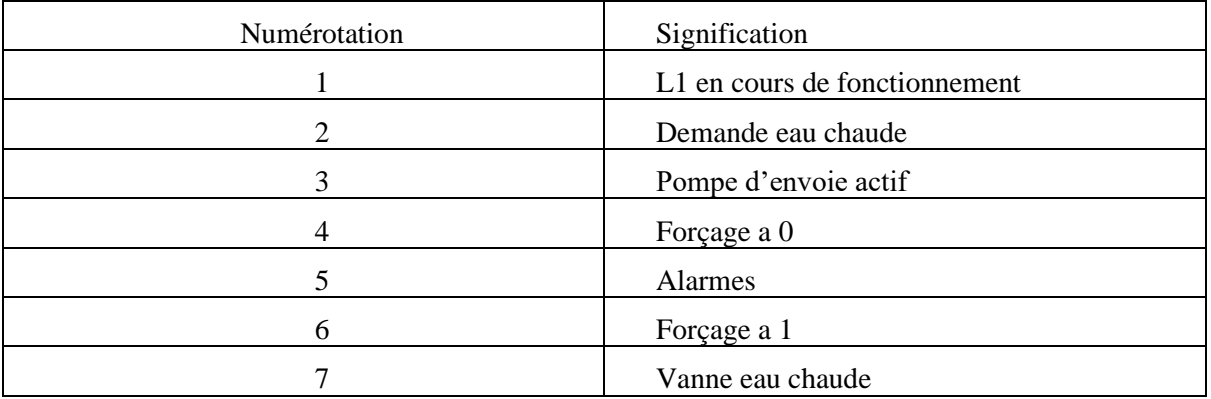

## **6.1.3 Alarmes**

Les figures (Fig 36, Fig 37) représentent les alarmes du système. Les programmes correspondants sont détaillés dans les annexes (Annex 2).

## *6.1.3.1 Alarme cuve*

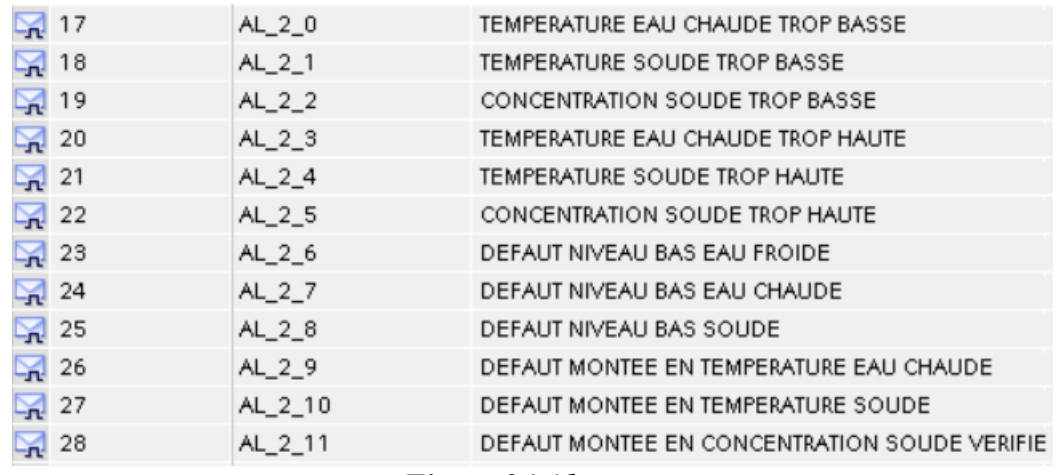

*Figure 36 Alarme cuve*

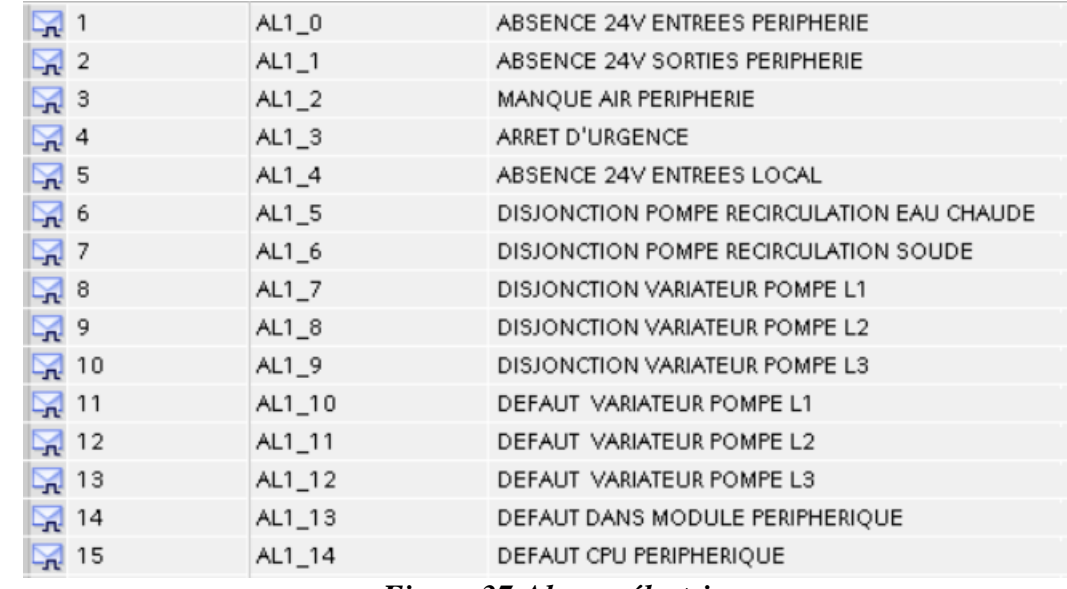

### *6.1.3.2 Alarme électrique*

*Figure 37 Alarme électrique*

## **6.1.4 PLC 2**

#### *6.1.4.1 Récupération des données*

Toutes les données de sortie sont stockées dans un db du PLC1, puis récupérées via le réseau à l'aide de la fonction "get\_db", et stockées dans un db du PLC2. Ce processus permet une collecte efficace des données et une communication fluide entre les deux PLCs. Les données stockées dans les bases de données peuvent être utilisées pour des analyses ultérieures et des ajustements aux paramètres du système en fonction des résultats obtenus.

```
\sqrt{\texttt{GET\_DB}''(\texttt{REQ:}="Tag\_S'')},
ID := U#16#100,MDR = >#ndr,
ERROR=>#error,
STATUS = > #status,ADDR_1:=p#db15.dbx2.0 byte 4,
RD 1:="Bloc de données 1"."byte S");
```
Les valeurs de sortie sont directement assignées aux sorties correspondantes.

## **6.2HMI**

## **6.2.1 Vue Principale**

La vue principale du système (Fig 38) fournit une surveillance et un état du système. Elle affiche les valeurs de sortie de l'instrumentation et permet de forcer les actionneurs tels que les vannes et les pompes en cas de besoin.

## **6.2.2 Vue Ligne**

La vue Ligne 1 (Fig 39) permet de commander l'envoi de la ligne 1 et de régler la vitesse du variateur de la pompe d'envoi de la ligne 1.

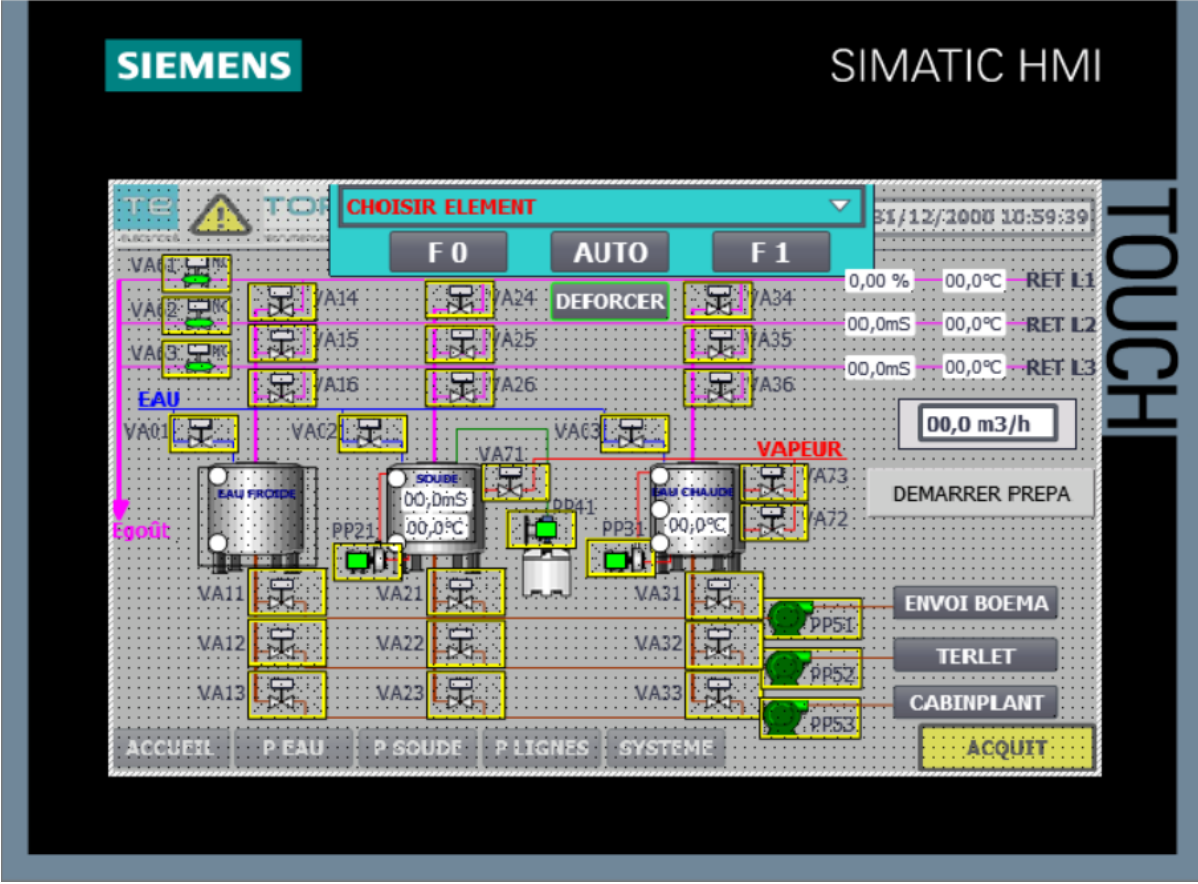

*Figure 38 Vue principale*

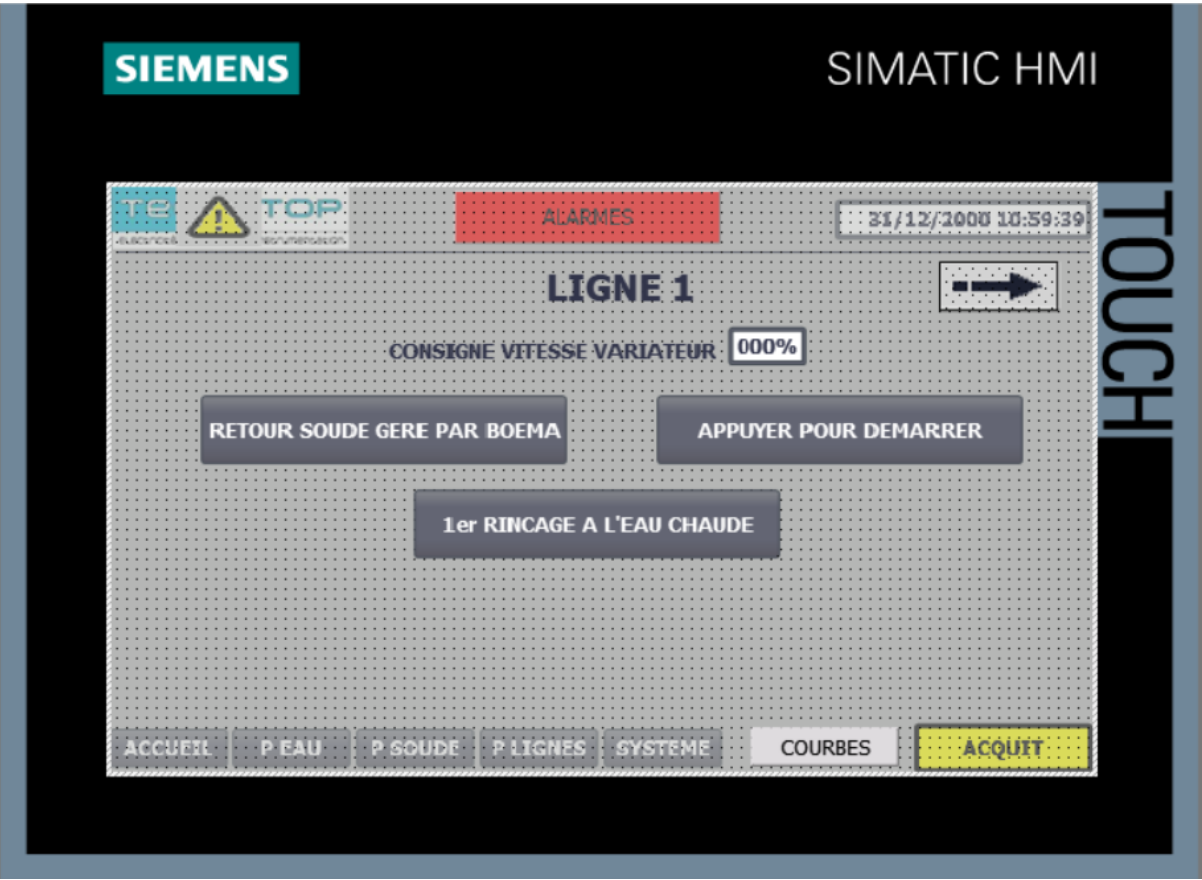

*Figure 39 Vue Ligne* 

## **6.2.3 Paramètres**

Les vues des parmetre permette de parmetre les parametre de la nep

## *6.2.3.1 Paramètres eau chaude*

La vue Paramètres Eau (Fig 40) Chaude permet de saisir les paramètres de la cuve, tels que la température minimale/maximale, les seuils de déclenchement de l'alarme et le seuil de concentration maximum lors de la récupération. Elle permet également d'initialiser le remplissage automatique et de choisir la cuve de réception pour la récupération d'eau

## *6.2.3.2 Paramètres soude*

La vue Paramètres Soude (Fig 41) permet de saisir les valeurs de consigne de la cuve et les paramètres d'injection de soude concentrée dans la cuve de soude diluée.

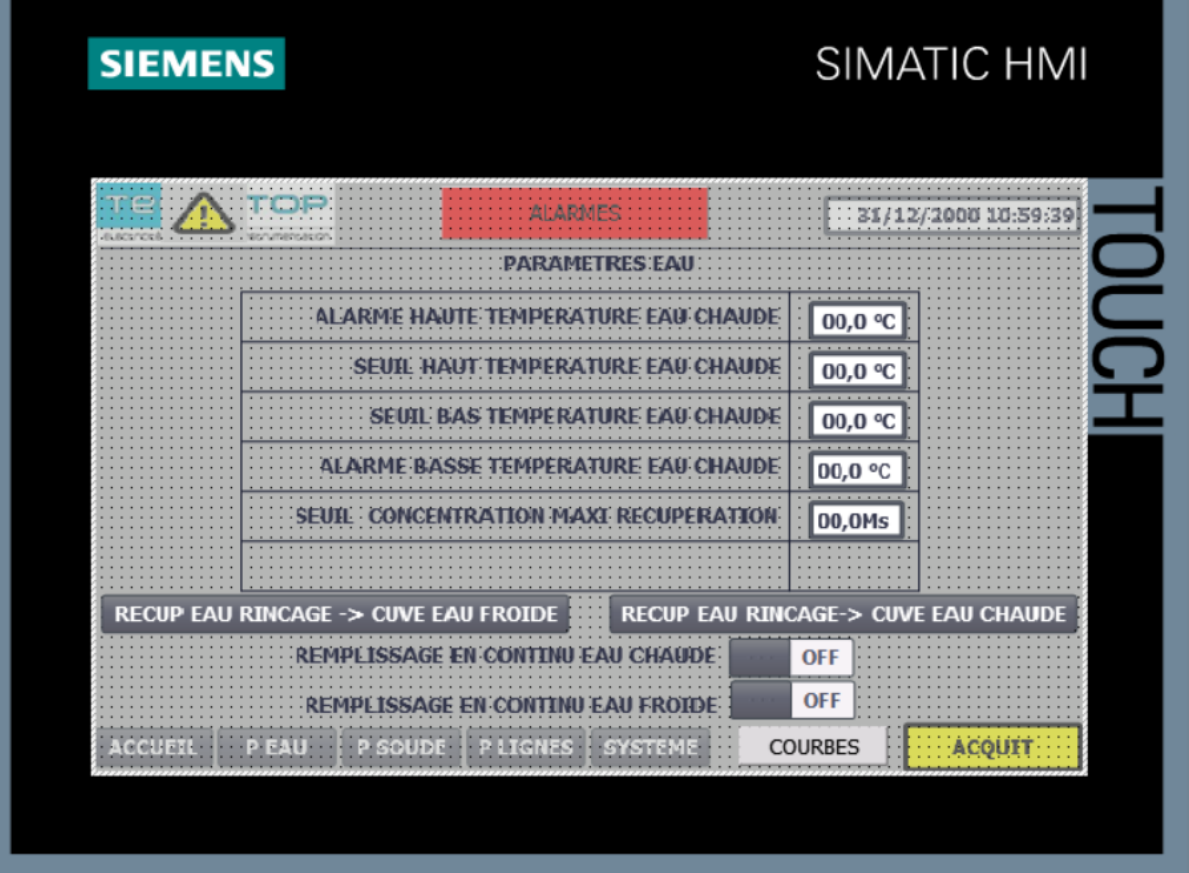

*Figure 40 Vue Paramètres eau chaude*

| <b>SIEMENS</b> |                                           | SIMATIC HMI                                         |
|----------------|-------------------------------------------|-----------------------------------------------------|
|                |                                           |                                                     |
|                | PARAMETRES SOUDE                          |                                                     |
|                | <b>TEMPERATURE</b>                        | <b>CONCENTRA</b>                                    |
|                | 00,0 °C<br><b>ALARME HAUTE</b>            | $00,0$ mS                                           |
|                | 00,0 °C<br><b>SEUIL HAUT</b>              | $00,0$ mS                                           |
|                | <b>SEUIL BAS</b><br>00,0 °C               | $00,0$ mS                                           |
|                | <b>ALARME BASSE</b><br>00,0 °C            | $00,0$ mS                                           |
|                | 00,0 °C<br><b>SEUIL MINI RECUPERATION</b> | $00,0$ mS                                           |
|                | <b>TEMPS MARCHE INJECTION SOUDE</b>       | 00 Secondes                                         |
|                | <b>TEMPS PAUSE INDECTION SOUDE</b>        | 00 Secondes                                         |
|                | REMPLISSAGE EN CONTINU                    | <b>OFF</b>                                          |
|                |                                           | <b>COURBES</b><br>PLIGNES   SYSTEME<br><b>ACOUT</b> |

*Figure 41 Vue Paramètres soude*

## *IV.1.1.a Alarmes*

La vue Alarme (Fig 42) est conçue pour afficher l'historique des alarmes et des avertissements du système. Elle permet de visualiser les événements passés et de comprendre les raisons des alarmes et des avertissements. Cette vue peut également afficher les détails de chaque alarme ou avertissement pour faciliter le dépannage et la maintenance. En gardant un œil sur cette vue, les utilisateurs peuvent rapidement réagir aux situations d'urgence et prendre les mesures nécessaires pour résoudre les problèmes.

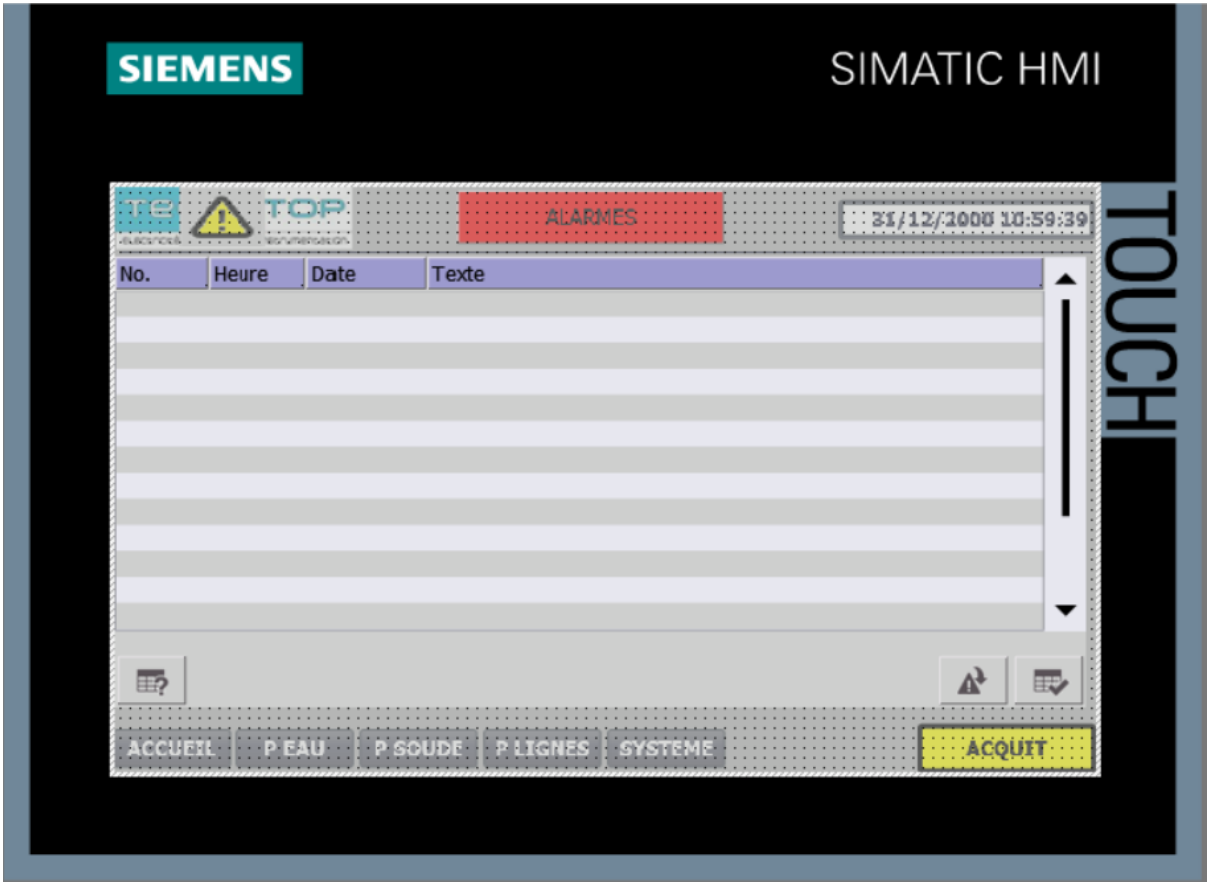

*Figure 42 Vue alarmes*

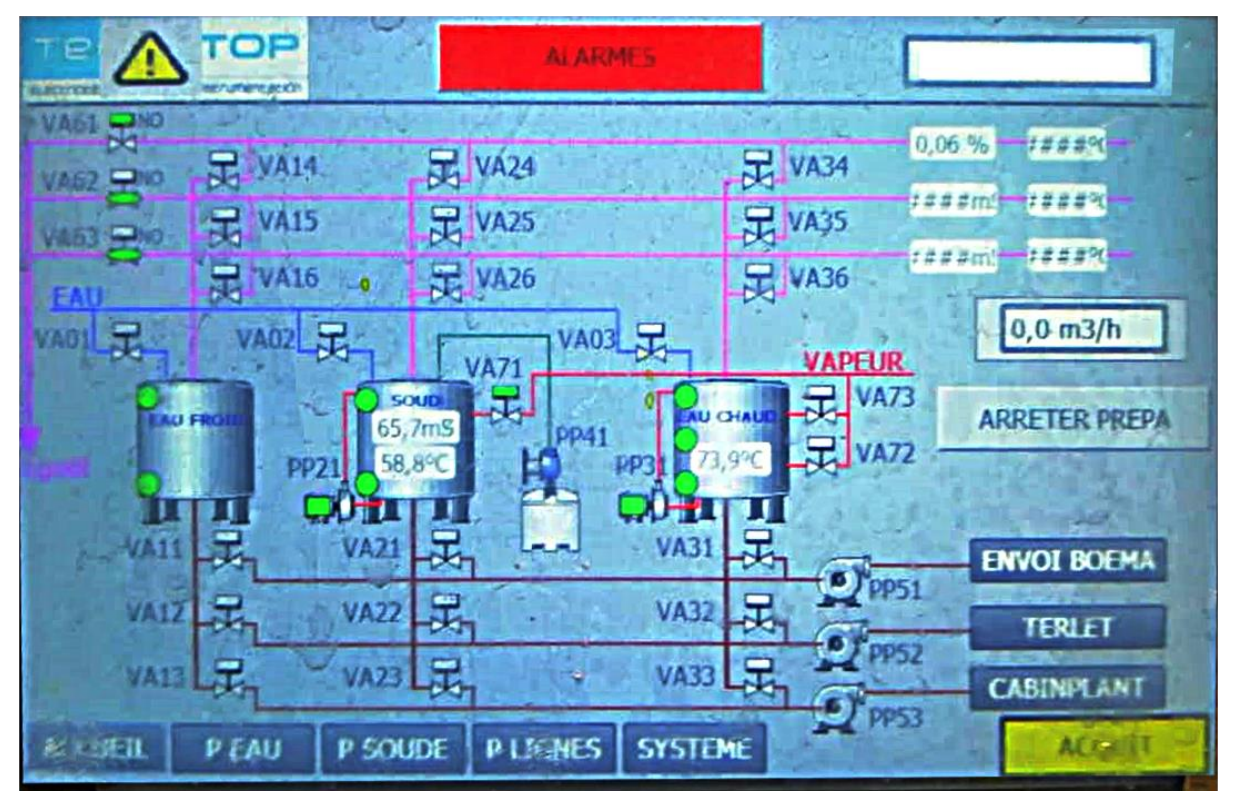

## 6.2.4 Hmi en fonctionnement

Figure 43 Hmi en fonctionnement

### **6.3Conclusion**

Dans ce chapitre, nous avons présenté l'architecture des appareils et du réseau utilisés pour la mise en place du système NEP. Nous avons commencé par décrire la configuration matérielle du réseau, en mettant en évidence les différents éléments qui le composent, tels que les automates programmables, les switchs Ethernet et les câbles de communication. Nous avons également abordé la question des adresses PROFINET IO et leur attribution aux différents équipements du réseau.

Ensuite, nous avons exposé le programme mis en place pour le fonctionnement du système NEP. Nous avons détaillé les différentes fonctions de ce programme, telles que le filtrage des données, la gestion des demandes, la vanne d'envoi et de récupération, ainsi que la gestion des alarmes. Nous avons également présenté le PLC 2

Nous avons ensuite abordé l'interface homme-machine (HMI) du système NEP. Nous avons présenté les différentes vues proposées par cette interface, notamment la vue principale, la vue ligne, les paramètres et les alarmes. Nous avons également montré comment l'HMI peut être utilisée en mode fonctionnement pour surveiller le bon fonctionnement du système et apporter les corrections nécessaires en cas d'alerte.

En conclusion, ce chapitre nous a permis de comprendre l'architecture et le fonctionnement du système NEP mis en place dans l'usine Agrana. Nous avons vu comment le réseau est configuré et comment les équipements sont connectés les uns aux autres. Nous avons également examiné en détail le programme utilisé pour le fonctionnement du système et l'interface homme-machine qui permet de le superviser.

## **Conclusion générale**

Ce projet de fin d'études a présenté une étude complète sur la conception et la réalisation d'une station NEP (Nettoyage en Place) dans l'industrie agroalimentaire. L'objectif principal de ce projet était d'améliorer les processus de nettoyage et de désinfection des équipements, en utilisant des compétences en automatique et informatique industrielle.

Dans un premier temps, nous avons exposé le contexte général du projet en mettant en évidence les enjeux du nettoyage en place dans l'industrie agroalimentaire, ainsi que les réglementations et les normes applicables. Ces éléments ont permis de comprendre l'importance de la mise en place d'un système automatisé tel qu'une station NEP.

Ensuite, nous avons décrit en détail notre projet de station NEP, en expliquant les choix techniques, les fonctionnalités et les spécifications du système. Nous avons également présenté le matériel utilisé, notamment les capteurs, les actionneurs, les automates programmables et les logiciels de contrôle et de supervision du système.

Enfin, nous avons exposé l'étude et la réalisation du programme d'automatisme pour la station NEP, en décrivant les étapes de conception et de développement du programme. Nous avons utilisé les langages de programmation appropriés, tels que Ladder Diagram ou Instruction List, pour assurer le bon fonctionnement du système.

Ce Projet de fin d'études a permis de proposer une approche méthodologique et des solutions techniques adaptées aux besoins des professionnels du secteur agroalimentaire. En fournissant des recommandations basées sur une analyse approfondie, il contribue à l'amélioration des processus de nettoyage en place, garantissant ainsi l'hygiène et la qualité des équipements utilisés.

Ce projet de fin d'études constitue une contribution significative à l'amélioration des pratiques de nettoyage en place dans l'industrie agroalimentaire. Bien que ce projet ne soit qu'un exemple spécifique, il peut être adapté et étendu en fonction des besoins et des contraintes de chaque entreprise. Les avancées technologiques et les évolutions réglementaires offrent des opportunités continues pour perfectionner les systèmes de nettoyage en place, en augmentant leur efficacité, leur sécurité et leur conformité.

Pour conclure nous espérons que ce projet inspirera et guidera les professionnels de l'industrie agroalimentaire dans leurs efforts pour assurer des normes élevées d'hygiène et de qualité des équipements. En mettant en œuvre les recommandations et les solutions techniques présentées ici, les entreprises pourront optimiser leurs processus de nettoyage en place, garantissant ainsi la sécurité des produits et la satisfaction des consommateurs.

## **Références Bibliographiques**

- [1] MEZAIR Lynda « Conception et Automatisation du CIP (Clean In Place) d'une station de traitement d'eau Minérale L'alla Khadidja »,2014.
- [2]Technitop. (s. d.). Technitop. Récupéré le 7 mai 2023, d[e https://technitop.com/](https://technitop.com/)

[3] AGRANA. (s. d.). AGRANA. Récupéré le 7 mai 2023, de<https://dz.agrana.com/>

[4] Loi n° 05-07 du 28 avril 2005 relative à la protection sanitaire des produits alimentaires. Disponible sur<http://www.joradp.dz/FTP/JO-FRANCAIS/2005/F2005011.pdf>

[5] Fjeld, R. S. (2010). Cleaning-in-Place: Dairy, Food and Beverage Operations. John Wiley & Sons.

[6] Easybrau Velo. (s. d.). CIP (Cleaning In Place). Easybrau Velo. Récupéré le 7 mai 2023, de<https://www.easybrau-velo.com/en/prodotto/cip-cleaning-in-place/>

[7]ifm. (2019). LMT121 - Sensor for point level detection [Datasheet]. Récupéré le 7 mai 2023, à partir de [https://www.ifm.com/product/LMT121.](https://www.ifm.com/product/LMT121)

[8] Siemens. (2021). Industrial control and switchgear products.

[9]Siemens AG. (2021). SITRANS F flow measurement. FI 01 - 2021 catalog. Munich, Germany: Siemens AG.

[10]Endress+Hauser. Débitmètres électromagnétiques.

[11]Siemens AG. (2021). SITRANS FM MAG 1000/1100 F – Electromagnetic flowmeter.

[12] Siemens AG. (2019). ST 70 - 2020/2021 : Catalogue automation et drives.

[13] Siemens AG. (2021). SIMATIC HMI Comfort Panels.

[14] APV, "Fiche Technique et Catalogues Vannes papillon APV"

[15]Cuisinox Algérie. (s. d.). Cuisinox Algérie. Récupéré le 7 mai 2023, de https://www.cuisinoxalgerie.com

[16]Burkert. (2019). Datasheet Burket 8228 Conductivity Meter.

# Annexe

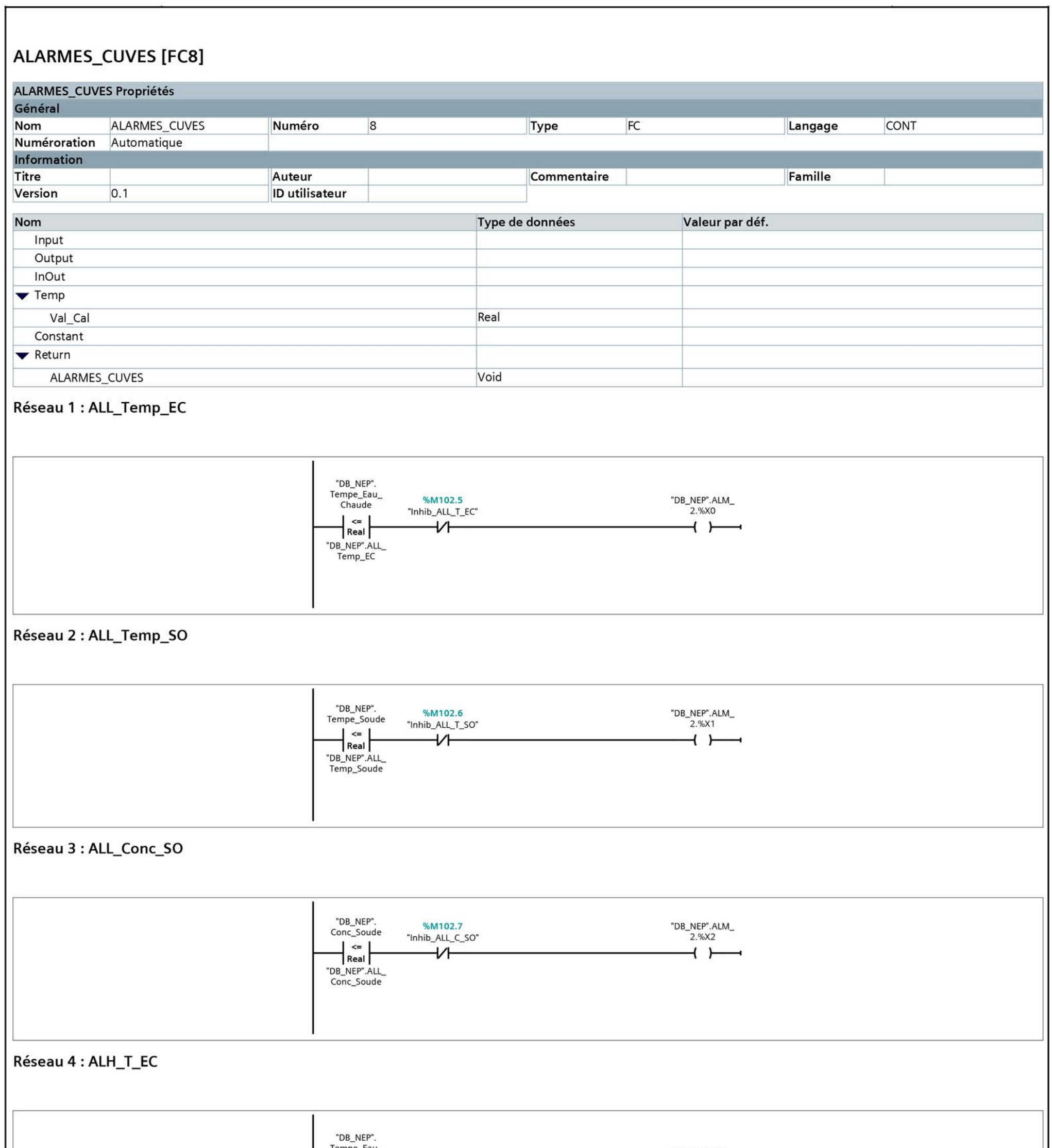

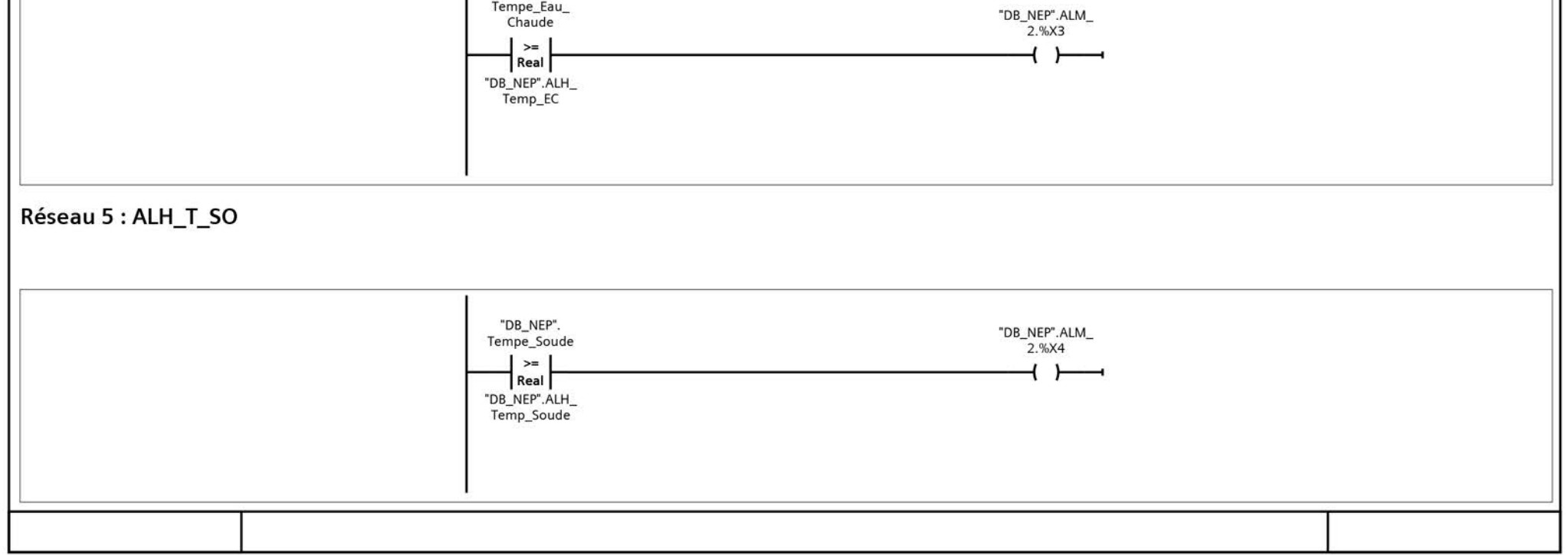

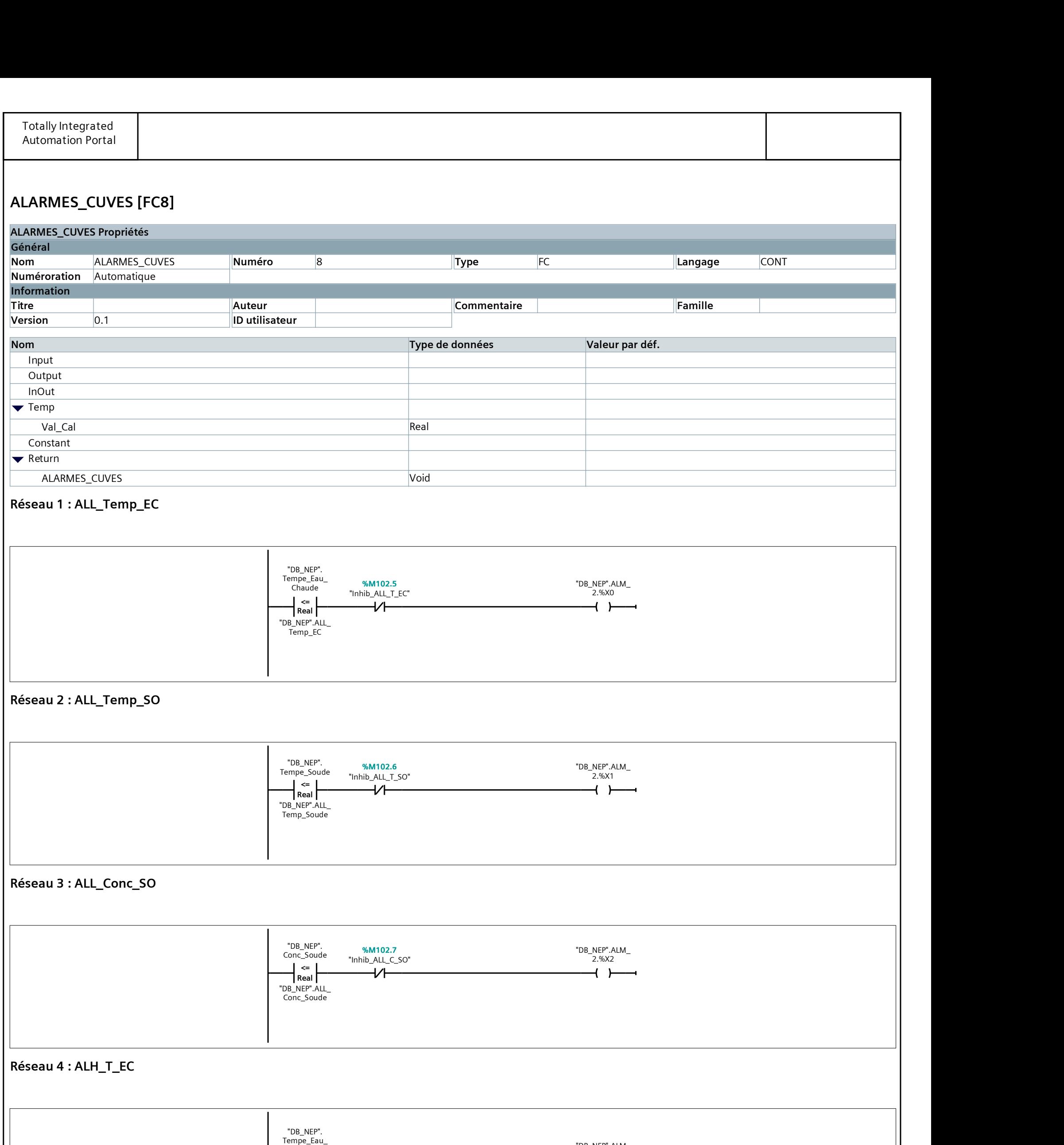

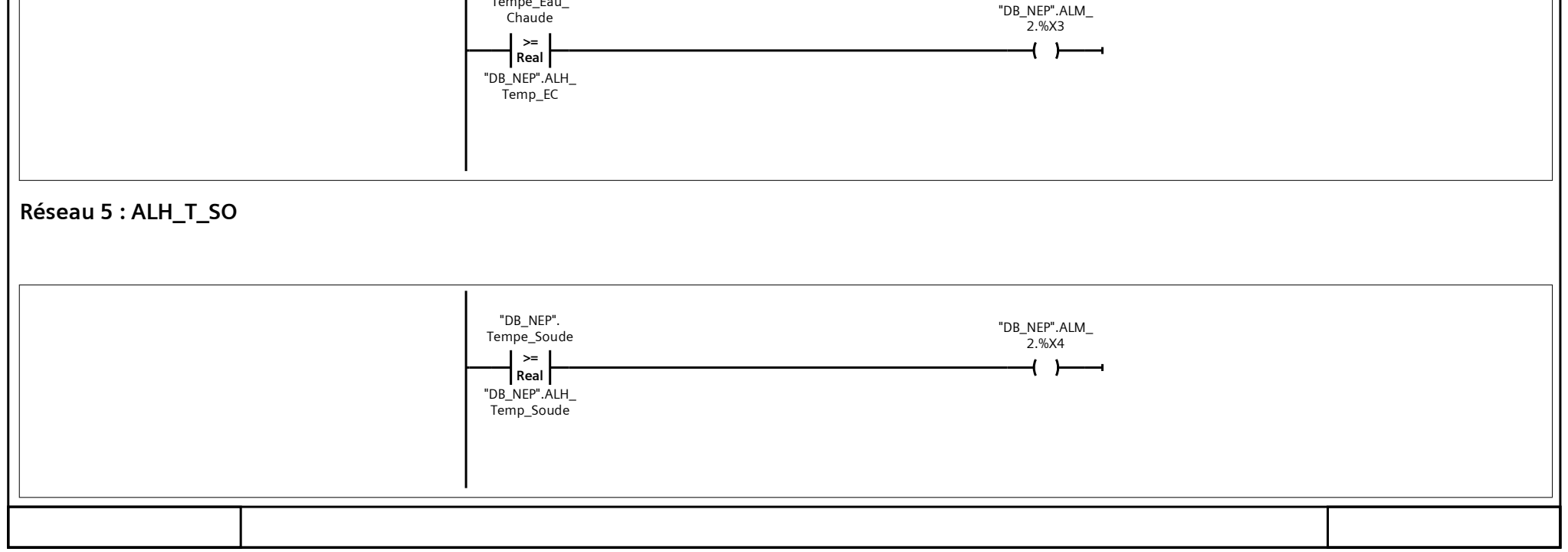

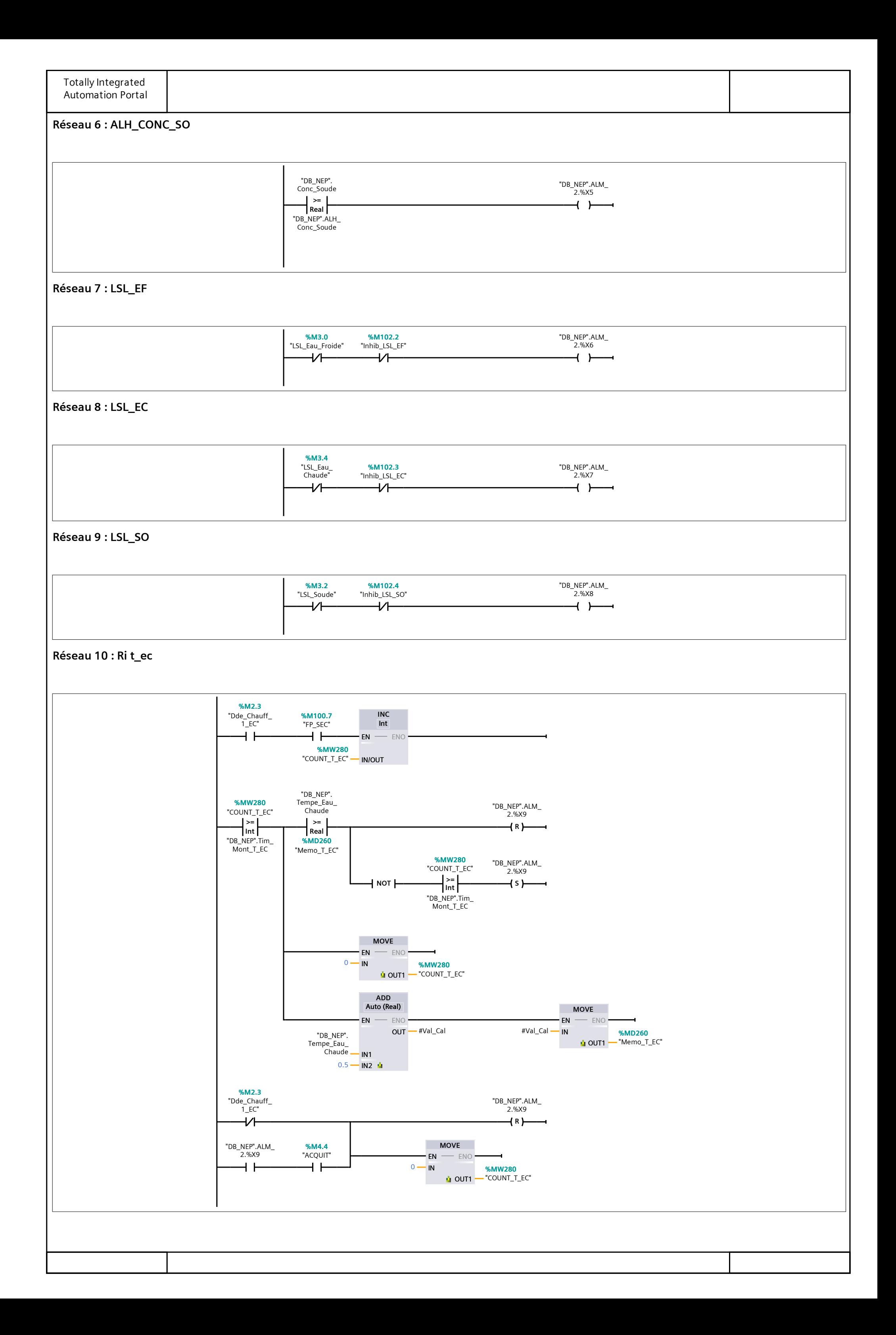

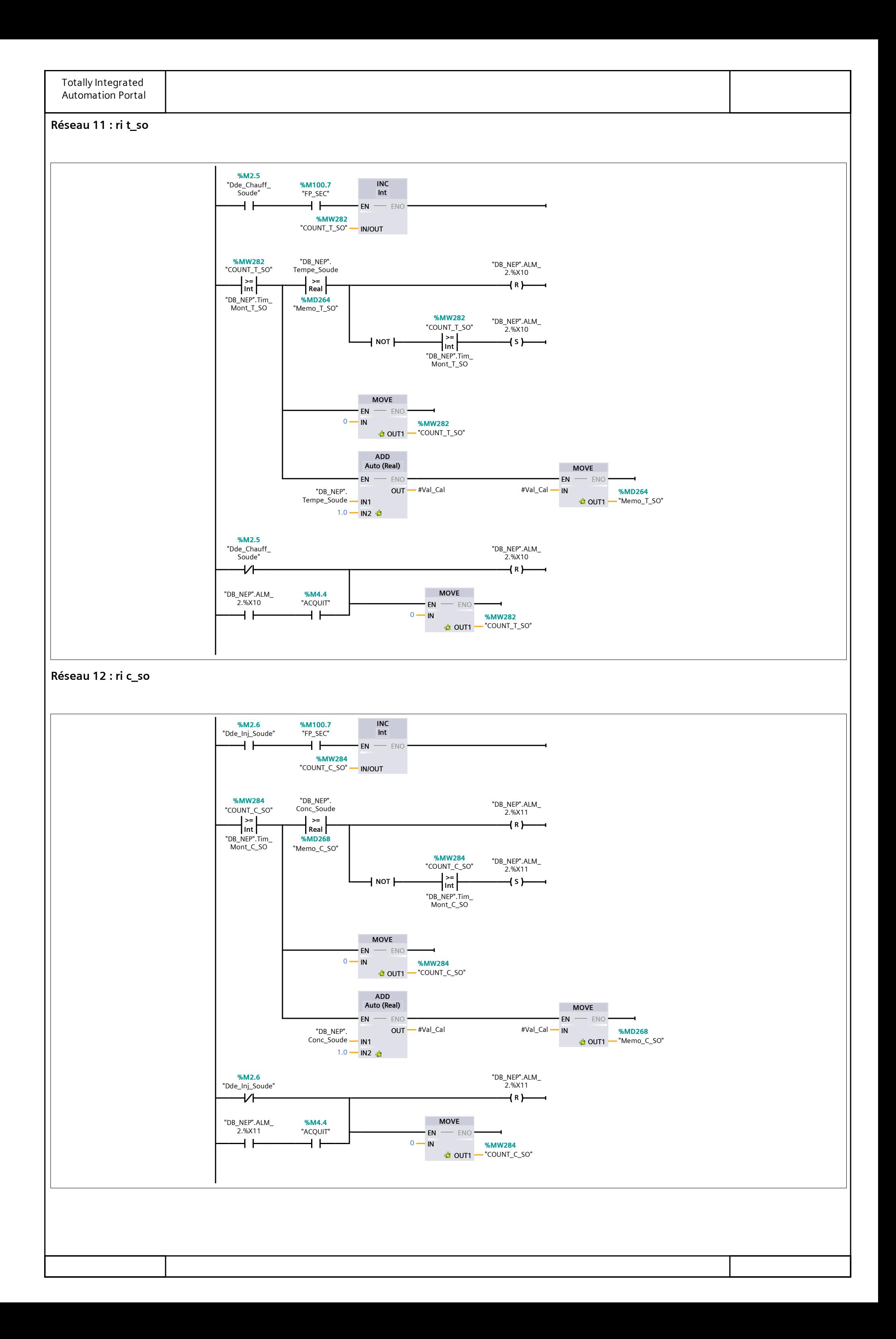

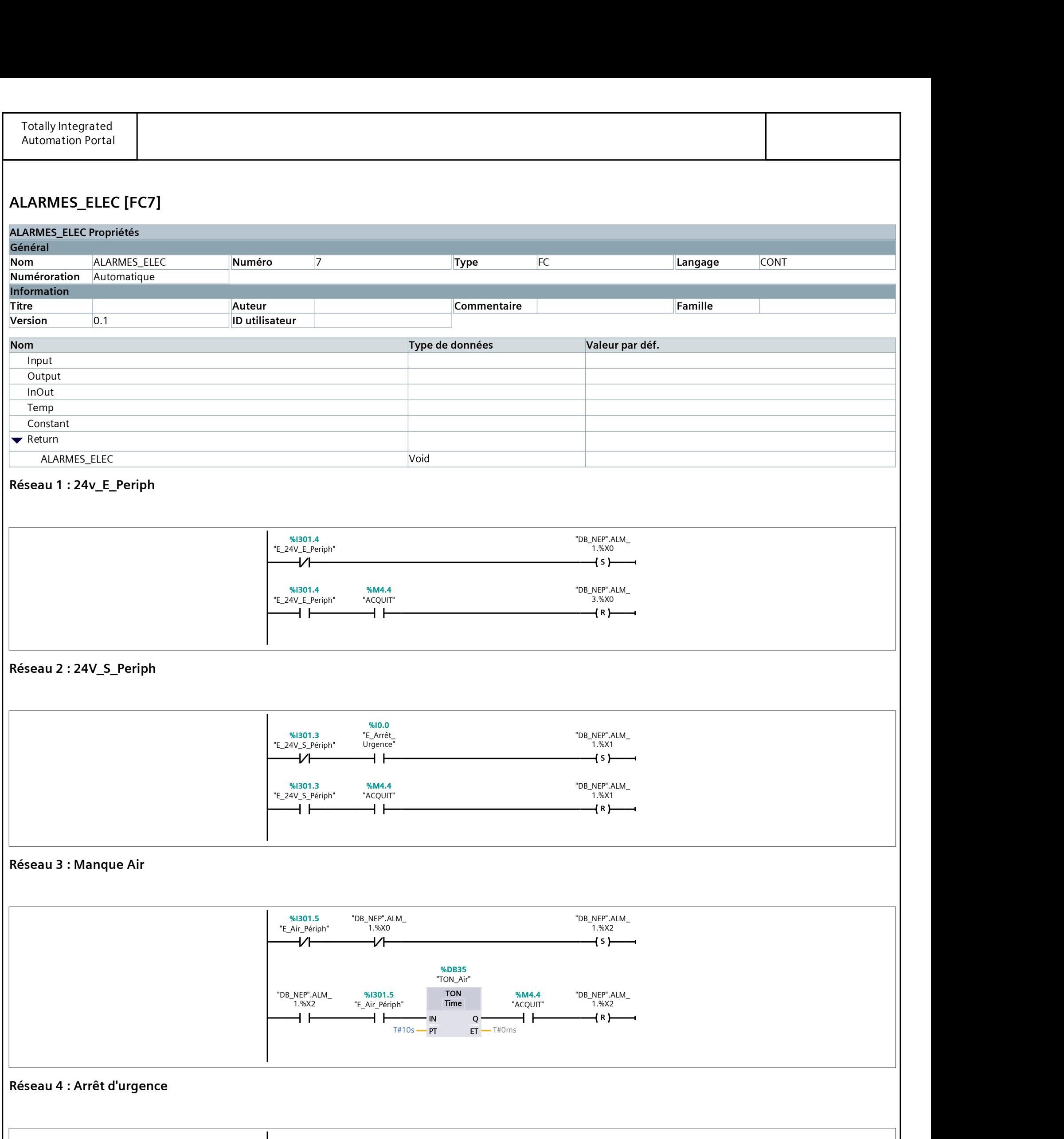

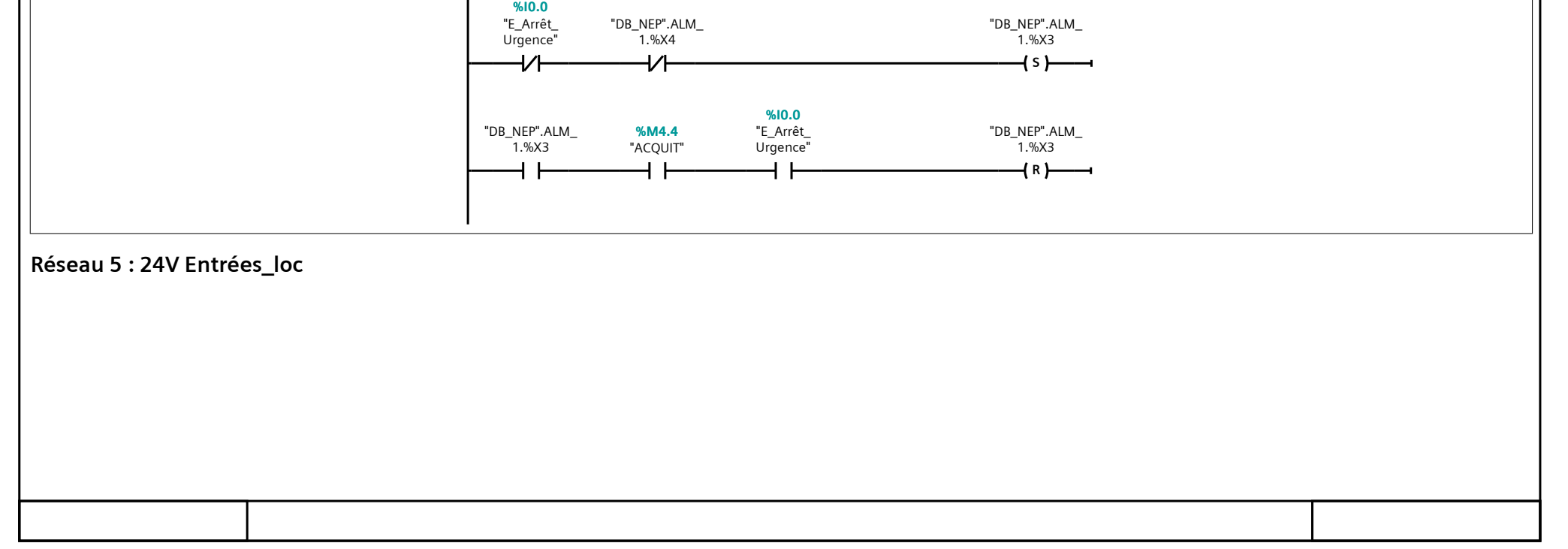

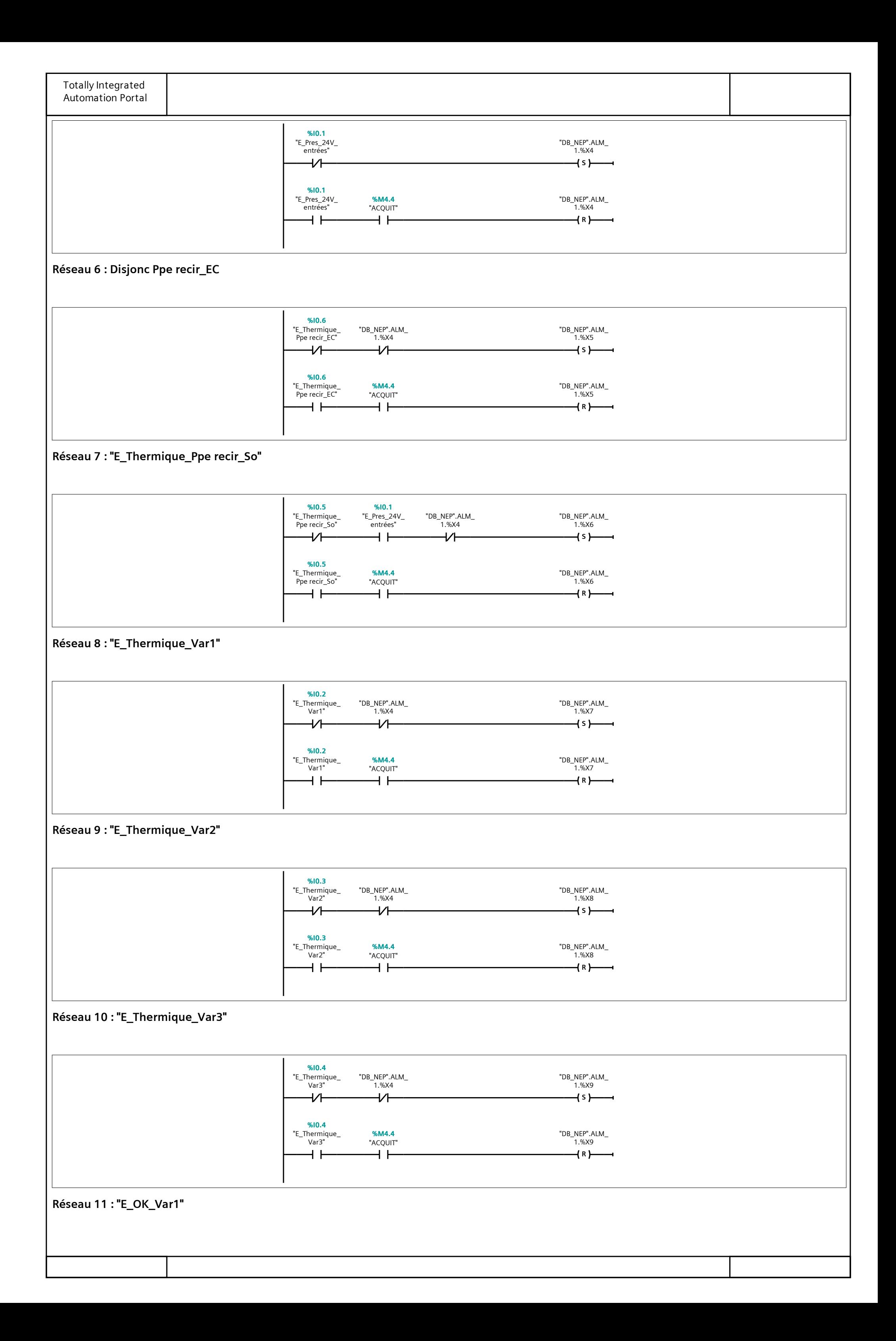

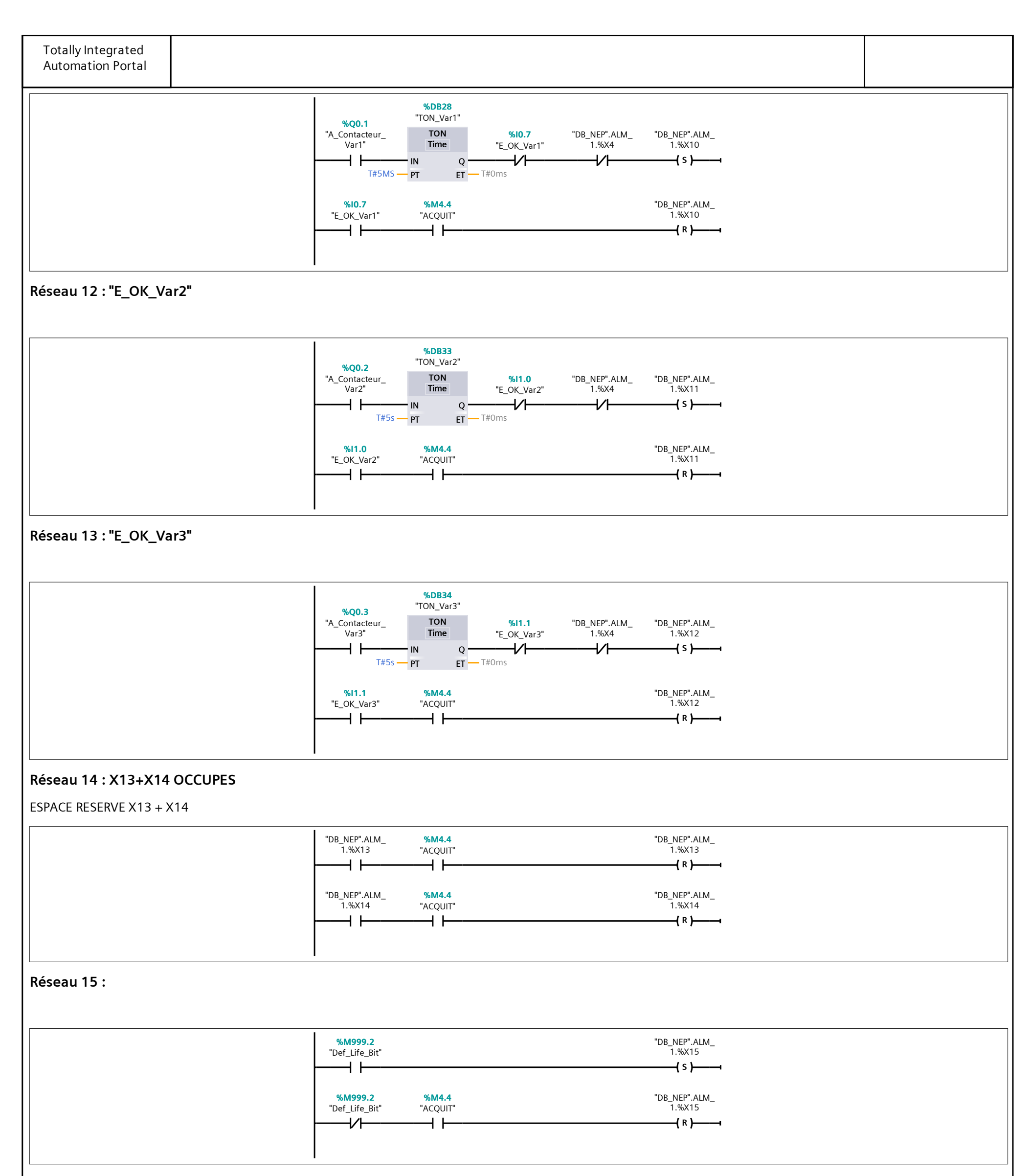

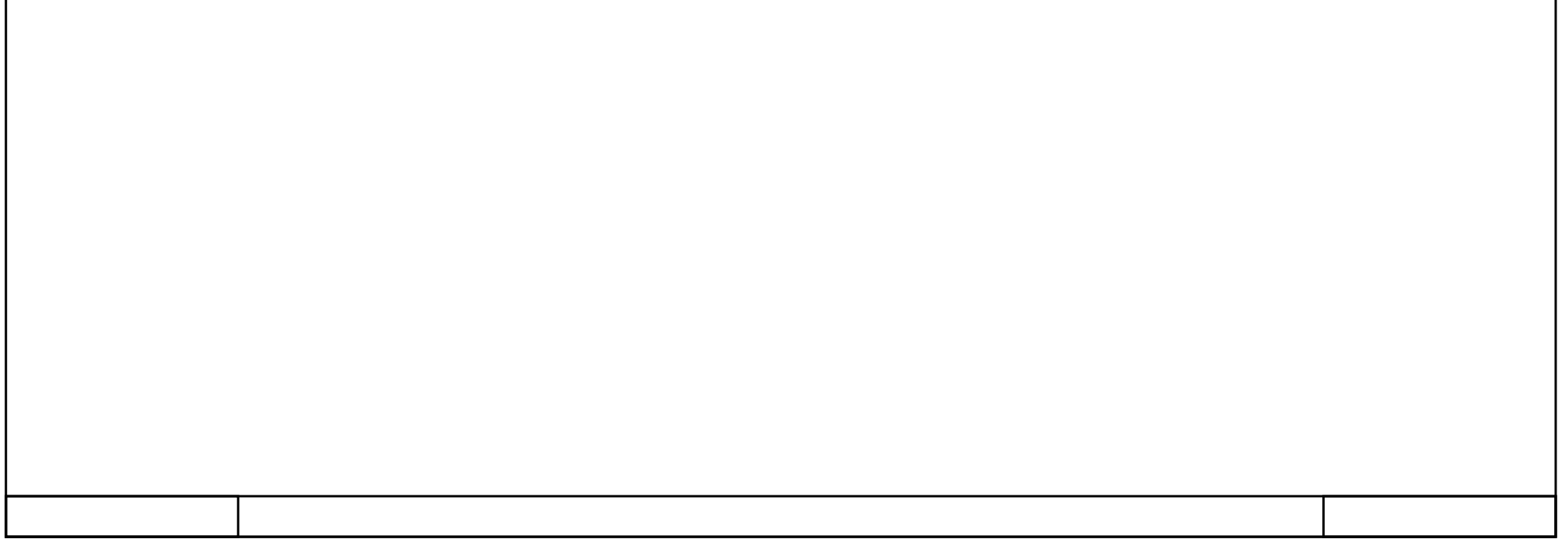

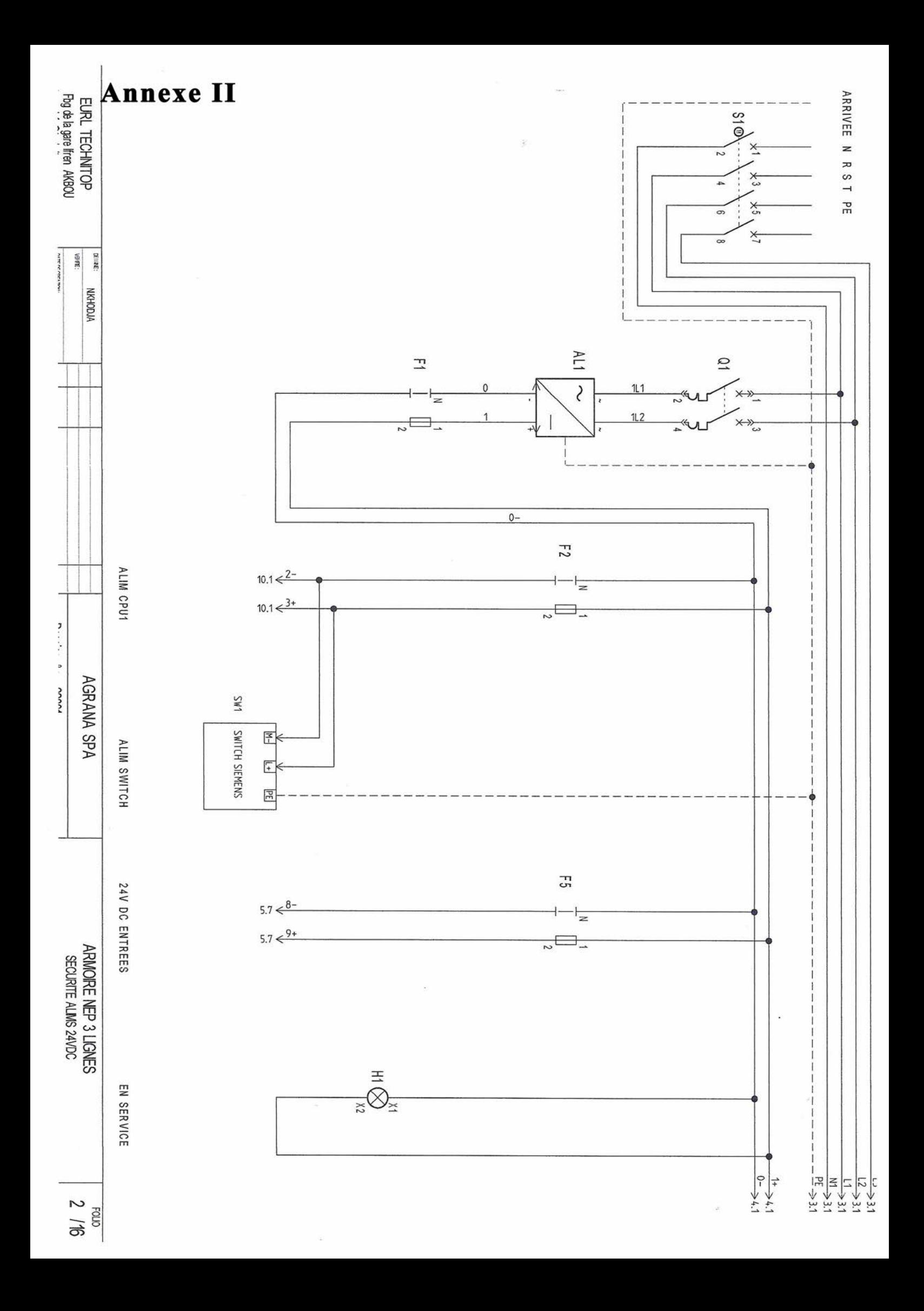

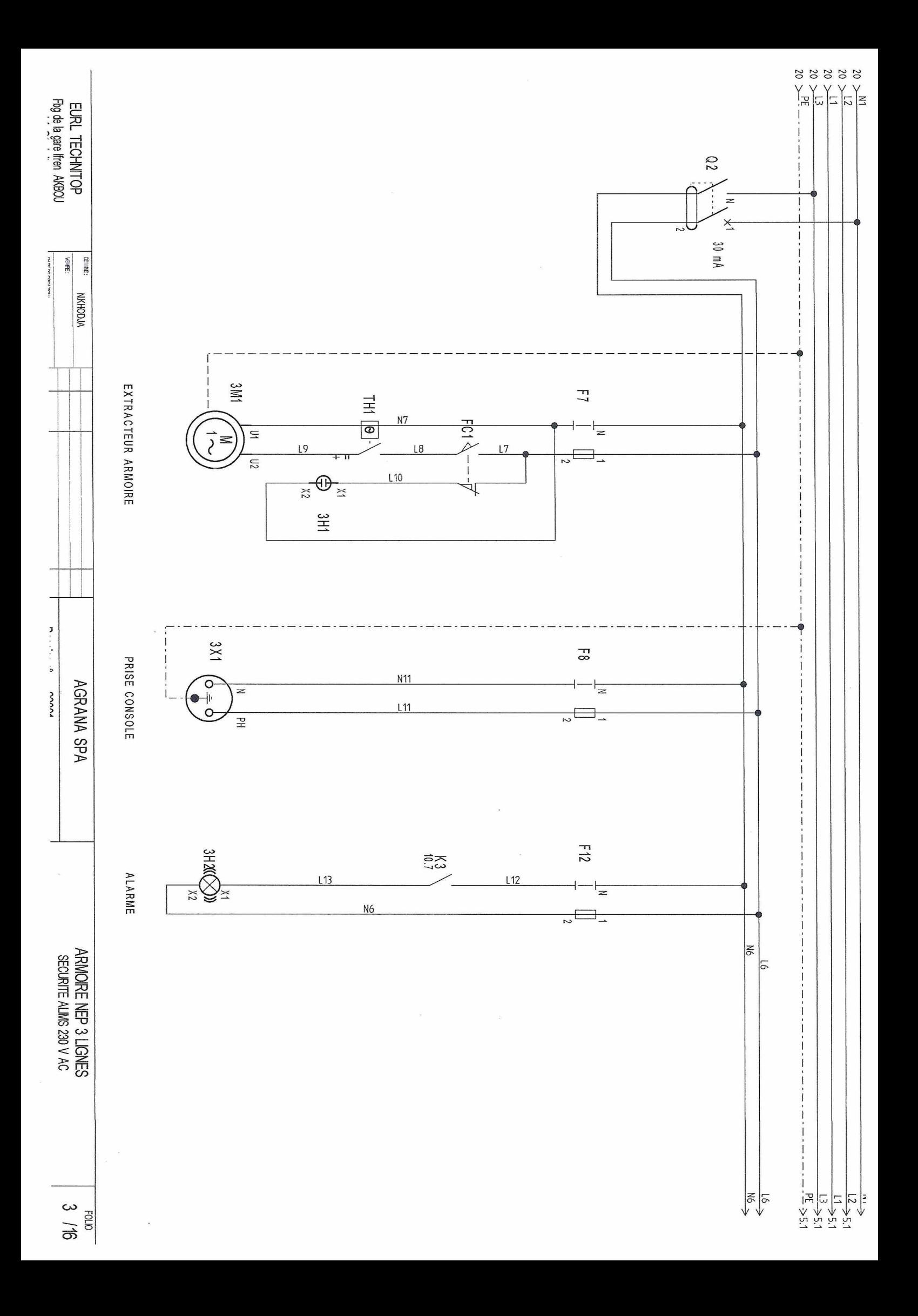

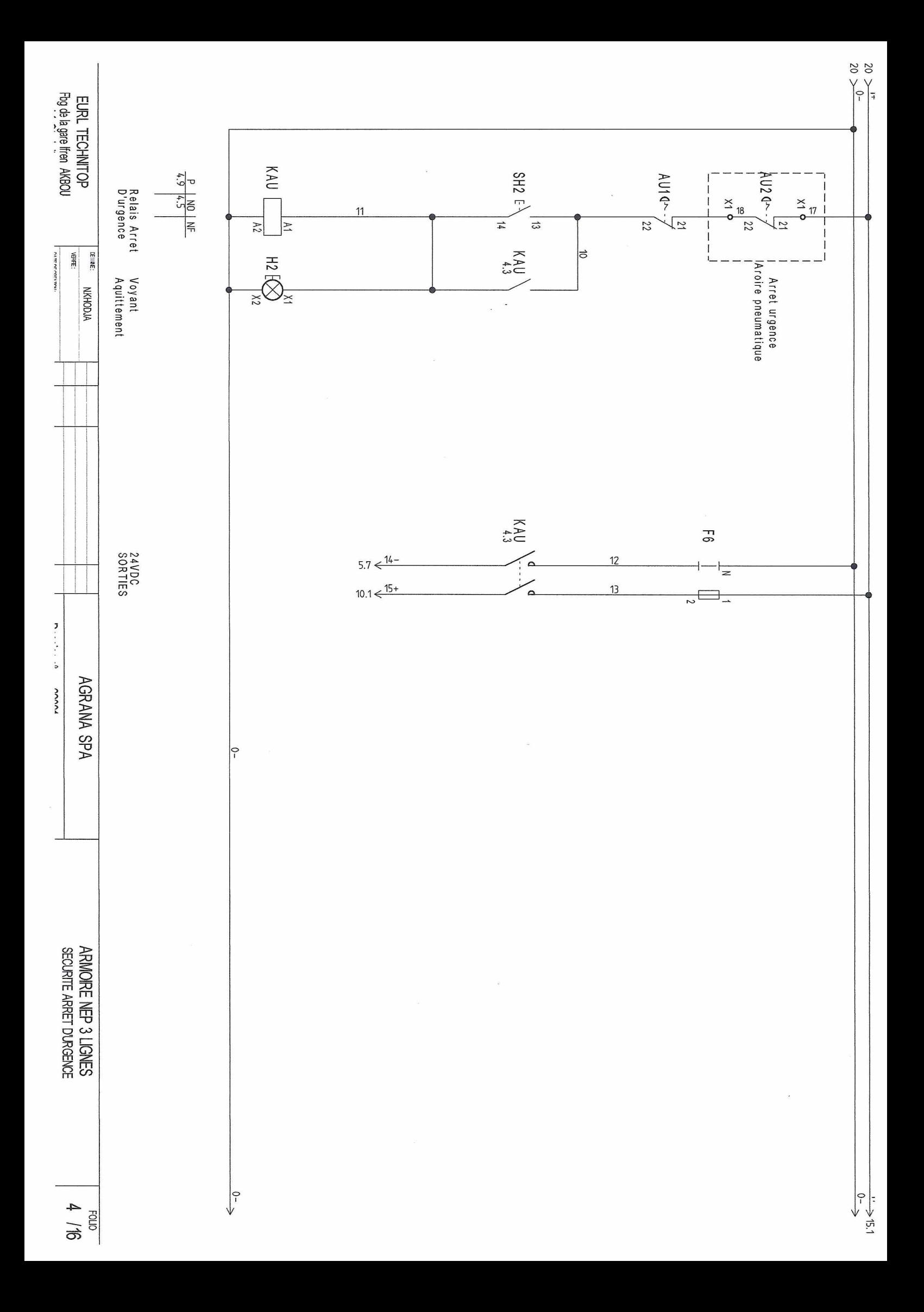

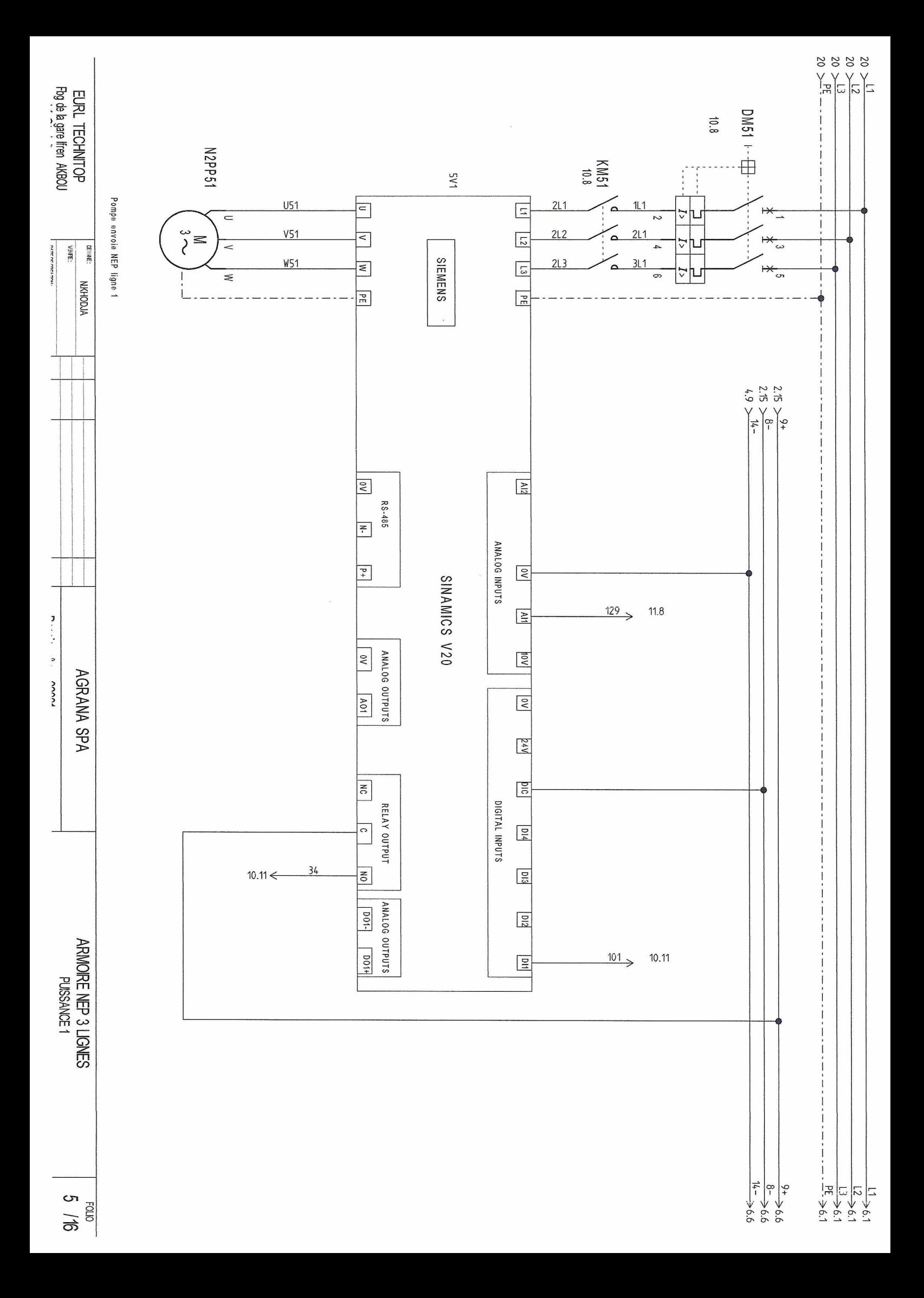

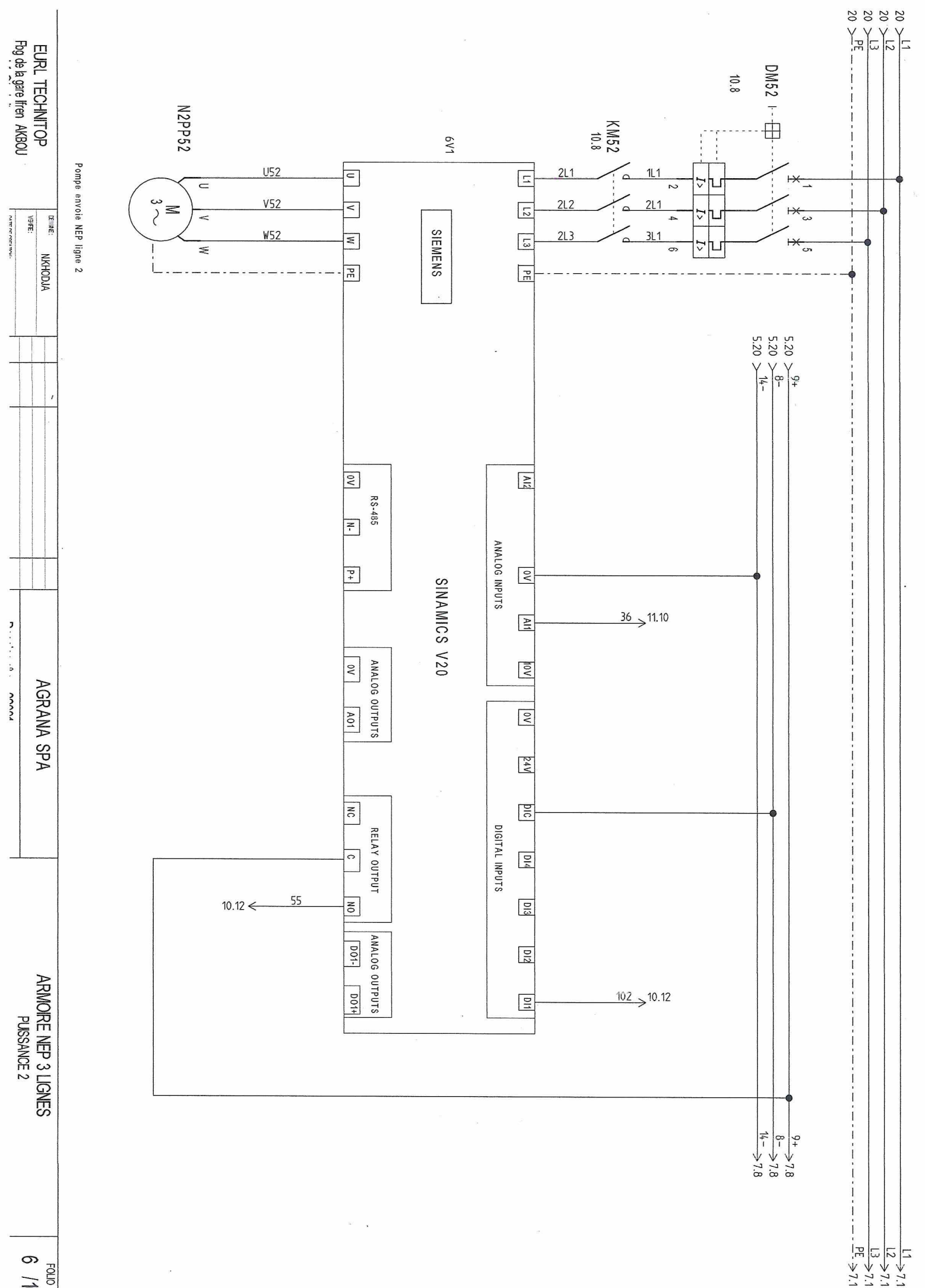

 $\frac{9}{9}$  $O<sub>1</sub>$ 

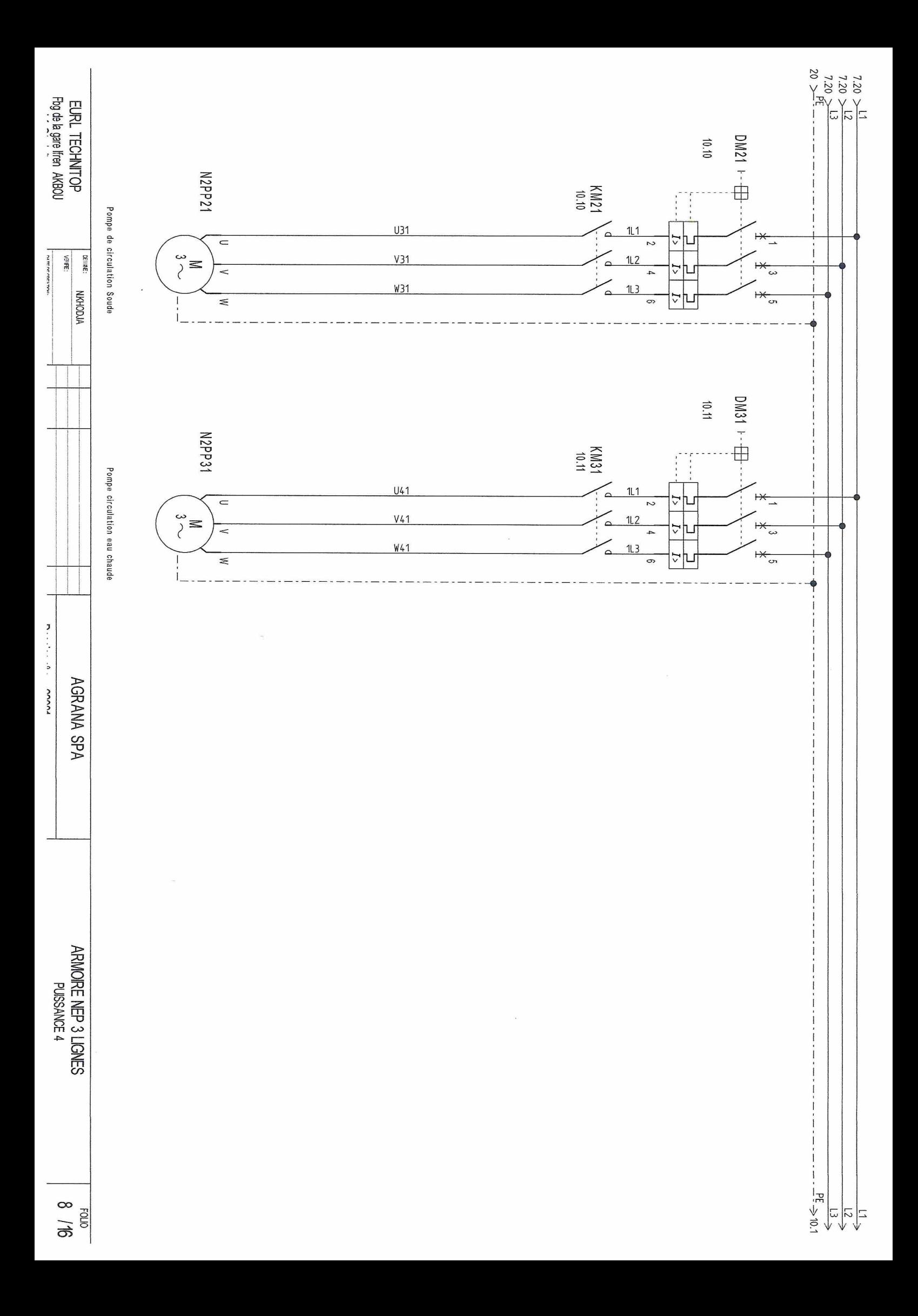
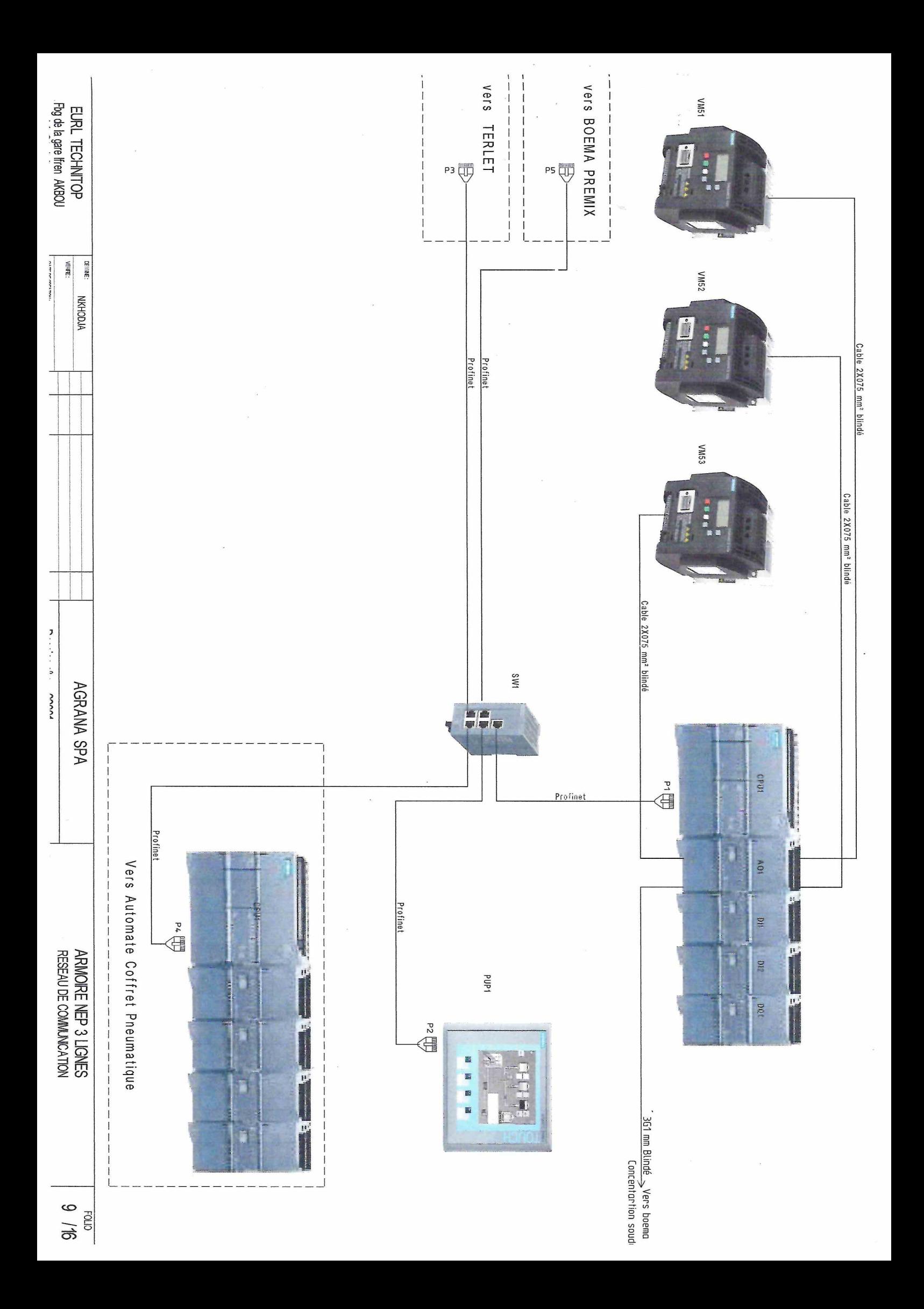

## **Résumé en français :**

Ce mémoire se concentre sur la conception et la réalisation d'une station de Nettoyage en Place (NEP) automatisée pour l'industrie agroalimentaire. Le NEP est un processus essentiel pour maintenir l'hygiène et la qualité des équipements de production. L'objectif principal de ce projet est de proposer une approche méthodologique pour la conception et la mise en place d'un système automatisé permettant le nettoyage et la désinfection des équipements. Le mémoire explore le contexte général du NEP, présente en détail le projet de la station NEP, discute du matériel utilisé et aborde l'étude et la réalisation du programme d'automatisme pour la station NEP.

## **Summary in English:**

This thesis focuses on the design and implementation of an automated Cleaning-in-Place (CIP) station for the food industry. CIP is an essential process to ensure hygiene and quality of production equipment. The main objective of this project is to propose a methodological approach for the design and implementation of an automated system for cleaning and disinfecting equipment. The thesis explores the general context of CIP, provides a detailed description of the CIP station project, discusses the hardware used, and addresses the study and implementation of the automation program for the CIP station.

## **Mots-clés**

NEP : Nettoyage en Place, hygiène, qualité, industrie agroalimentaire, processus, désinfection.

Automatisme : Automatisation, contrôle, système automatisé, programmation, capteurs, actionneurs, logique de commande.

Instrumentation : Mesure, capteurs, transmetteurs, contrôle, régulation, acquisition de données.

P&ID : Piping and Instrumentation Diagram, schéma de tuyauterie et d'instrumentation, équipements, tuyauterie, symboles, flux de processus.

Siemens : Fabricant d'équipements industriels, automates programmables, logiciels de supervision, solutions d'automatisation, technologies industrielles.

SCL (Structured Control Language) : Langage de programmation, programmation d'automates, syntaxe, instructions, blocs de code.